**AQUI QUEM FAZ O JOGO É VOCÊ!**

## **A IMPORTÂNCIA da sonoplastia ASESED A nos games**

Uma área muitas vezes deixada de lado pelos makers, a sonoplastia pode fazer muita diferença no resultado final de um projeto!

Página 28

O monomito e a jornada de Link

Página 20

PSX Multi Conversor Página 26

Lidando com a evolução dos personagens Página 34

Minha primeira janela usando scripts Página 43

Confiram a entrevista exclusiva com Ludovic!

Página 14

EDIÇÃO Nº9

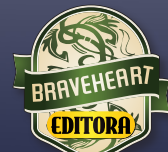

#### Vá de retrô: Terranigma

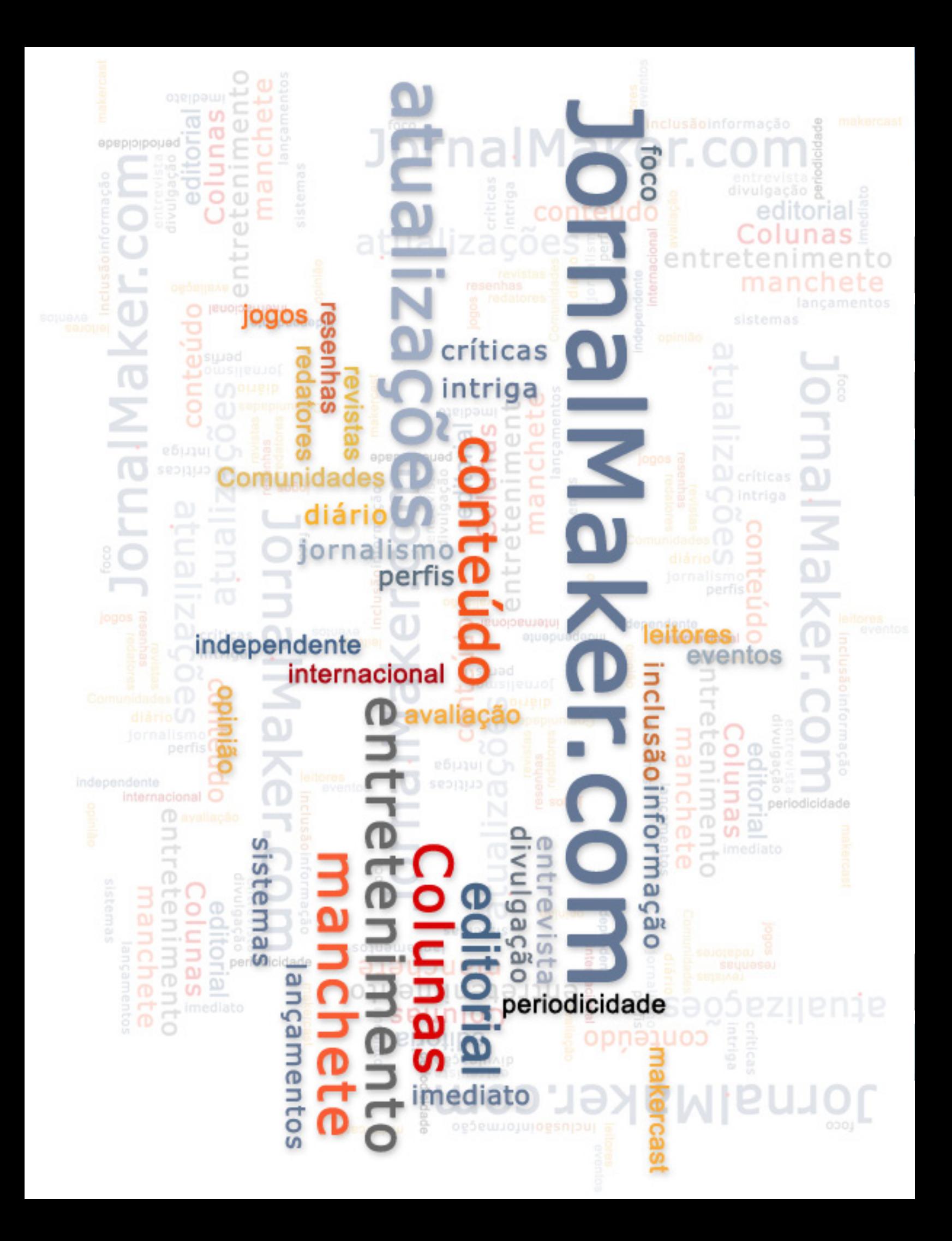

INÍCIO RÁPIDO **REVISTA MAKE THE RPG!**

*Escolha o seu destino aqui!*

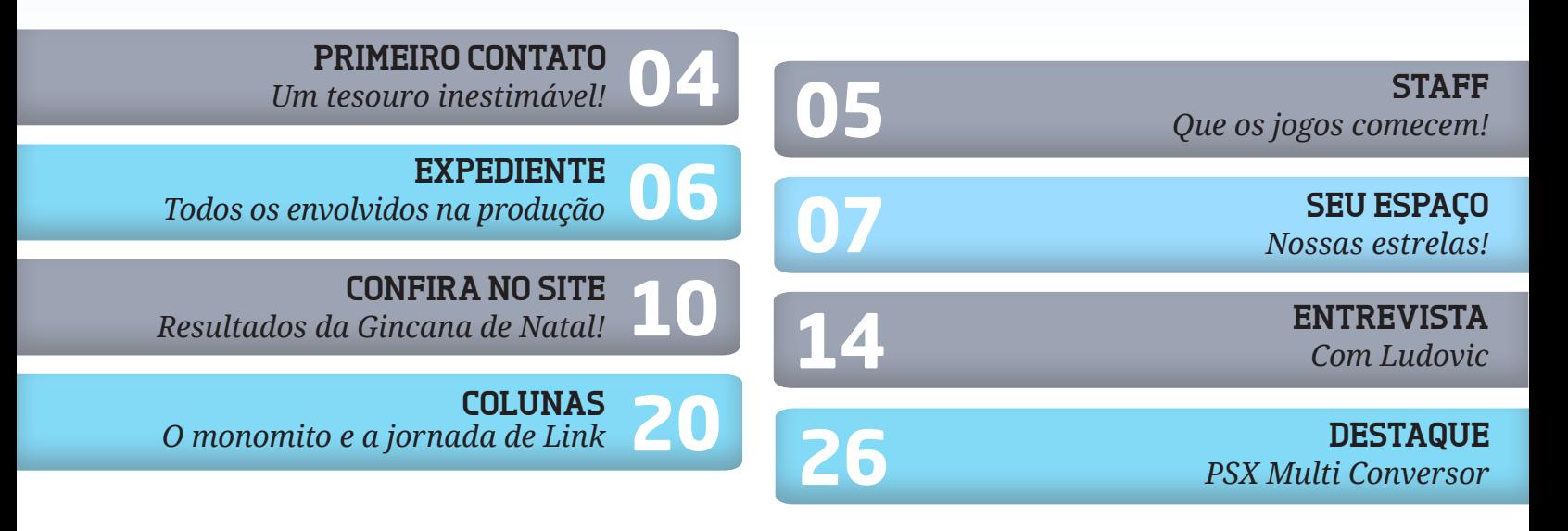

**28 A Importância da Sonoplastia Nos Games**

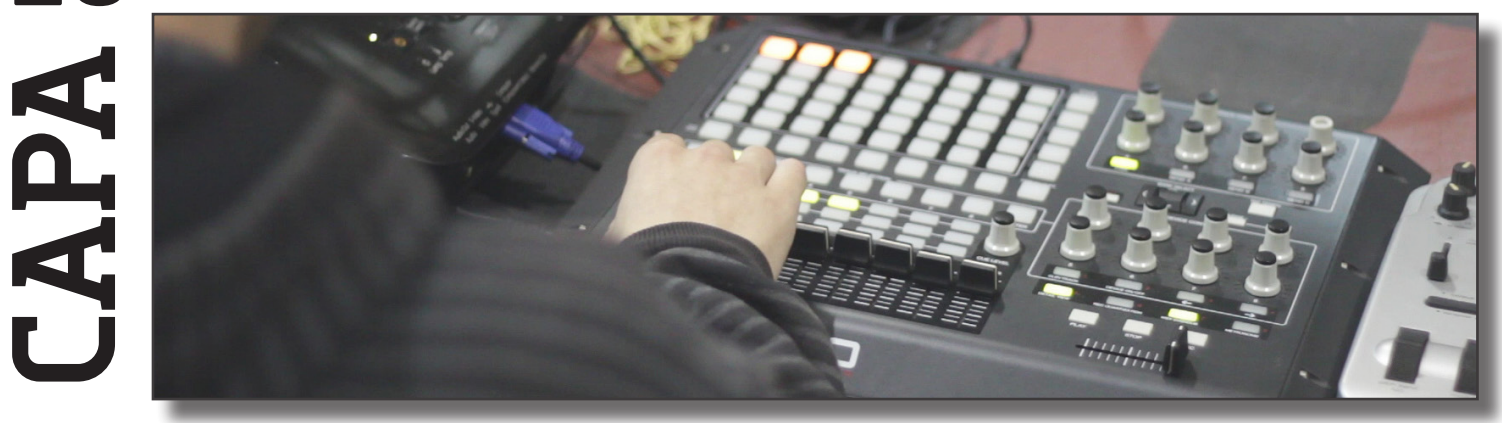

**ROLEPLAYING 34** *Lidando com a evolução dos personagens* **<sup>43</sup> <sup>37</sup> <sup>46</sup> <sup>51</sup> VÁ DE RETRÔ** *Terranigma* **55 ARTES GRÁFICAS** *Extraindo ícones de tilesets com o GIMP* **COMANDOS** *Minha primeira janela usando scripts* **TRIPLE-FULL** *Orca - A lenda dos mares, A Lenda de Pandória 2 e The House of Lullabies* **VEM POR AÍ** *Na próxima edição da revista...*

### **Um tesouro inestimável!**

Olá! Seja bem-vindo(a) à edição Nine... Ops! Quero dizer: Edição #9!

De uns tempos para cá muita coisa ocorreu, boas e ruins, e não poderia deixar de falar sobre isso, mas uma das melhores foi ter entrado para a equipe da Redação. Pode não parecer muito para alguns, porém algumas oportunidades na vida de alguém não vem de forma clara e muitos acabam deixando passar, perdendo, assim, uma grande chance de conhecer coisas novas.

A Tia Nine, ao contrário, resolveu embarcar de cabeça em uma tentativa louca de aceitar a quest da chefona Jully... \*Jully diz: Pobre mortal! Hahahahá\*. Após inúmeras aventuras, noites sem dormir temendo os monstros enviados pela Chefona à noite, eis aqui o primeiro diário da Andarilha! Pois é, ainda sobrevivo! xP

Até o momento essa quest está sendo uma aventura e tanto! O aprendizado que adiquiri (acredite, estou aprendendo muito), as pessoas que conheci e amigos que tive a honra de ter é **um tesouro inestimável** dessa incrível jornada. Não é fácil embarcar em coisas novas, tudo requer esforço, coragem e força de vontade, porém você nunca está sozinho nas aventuras da vida e isso é algo que aprendi aqui.

Bom, pense no seguinte: Quando você faz, ou ao menos pensa em iniciar um projeto, seja um jogo, livro, texto, pixel art ou qualquer coisa, quer que outro olhe e aprecie o seu trabalho e o esforço a cada fase, palavra e pixel. Pensou direitinho? Pronto, é exatamente como me sinto na **Make The RPG** e por isso sempre coloco tudo de mim a cada edição. Não me importa o tempo que será necessário gastar ou o que precisarei fazer, essa revista merece tudo de mim sem sombra de dúvidas! Tudo que quero (Não só eu, como toda a Equipe) é fazer com que o leitor olhe e pense: "Que revista linda!", "Nossa, essa matéria é sensacional!", "Poxa, isso vai ajudar bastante no meu projeto." e por ai vai. Por isso, caro leitor, leia com afinco e sem medo, pois a **Make The RPG** não é qualquer revista.

Por fim, é imensurável a experiência que aqui tive, tenho e terei, então, seja lá onde eu estive, nunca deixarei de pensar na **Revista** e sempre buscarei o melhor para a mesma. Da mesma forma que me apoiam, irei apoiá-los em qualquer momento!

Sem mais delongas, aproveite bastante cada página, palavras e ensinamentos que estão contidos nesta **Revista**. Irei compartilhar um pouco desse tesouro que é a **Make The RPG**, então, caro leitor, faça dessa riqueza seu poder em seus projetos.

Ja nee!

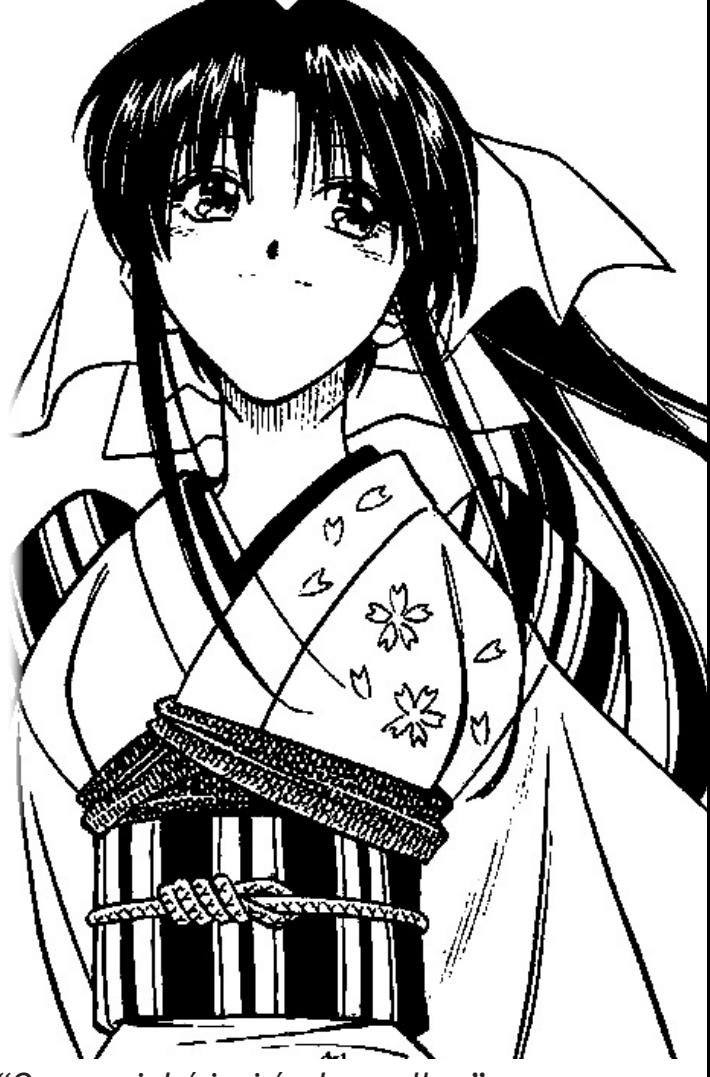

Beijos da Andarilha;\*\*\* *"O essencial é invisível aos olhos"*

*NineK* **Designer/Redatora**

Por: NineK

#### **Que os jogos comecem!**

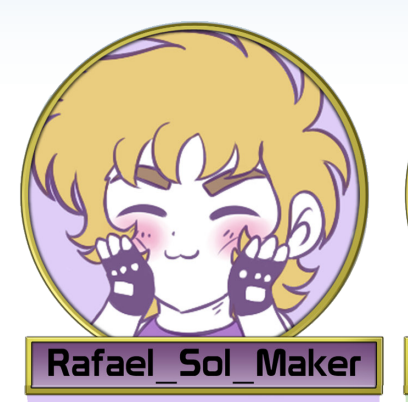

*Ao que tudo indica, está se adaptando bem ao estilo de vida dos Estados Unidos e, de uns tempos para cá, tem estado mais ativo na redação. Vem apresentando muitas propostas e provavelmente assumirá a coordenação na edição seguinte!*

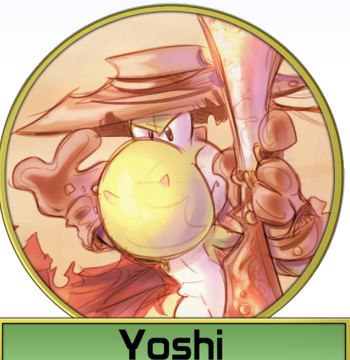

#### *Ao contrário da grande maioria, que aproveita o fim de ano para comemorar e festejar, o Dino tem enfrentado problemas pessoais que dificultaram suas ações na redação e no fórum, o que o forçou a ter um breve afastamento, mas promete voltar com tudo o quanto*

*antes!*

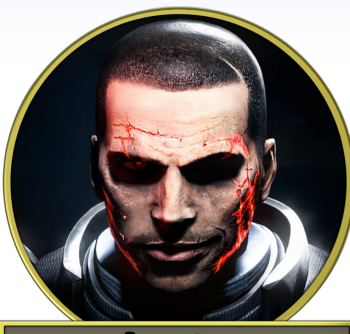

#### **Avatar**

*Mesmo com tantos afazeres no dia a dia, Avatar continua muito presente em nossas páginas e mais uma vez contribuiu com um material de primeira! Ultimamente está ausente devido à inauguração de sua lanchonete, a qual desejamos que seja um ótimo negócio!*

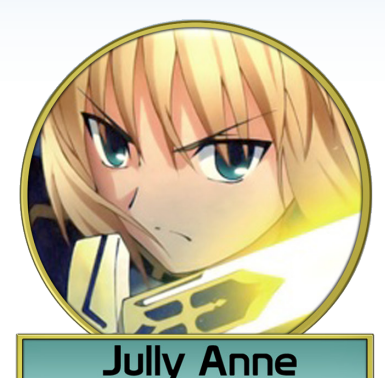

*Por um tortuoso longo período a todos os membros como coordenadora da redação, já é considerada a* **"chefona"** *da equipe. Assumiu a montagem dessa edição e não teve dificuldades para tal! Se depender dela a revista terá vida longa, já os membros...*

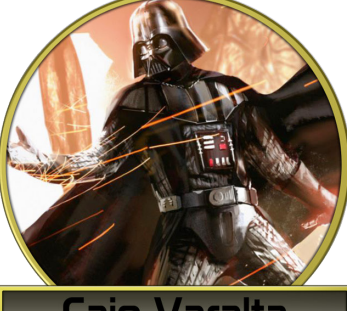

Caio Varalta

*O integrante mais equilibrado do time. Sempre presente nas decisões da equipe, cria matérias de altíssimo nível e foi importantíssimo no desenvolvimento da promoção que vocês poderão conferir mais adiante nesta edição. Apesar da banca de vilão,*  **Caio** *é um herói!*

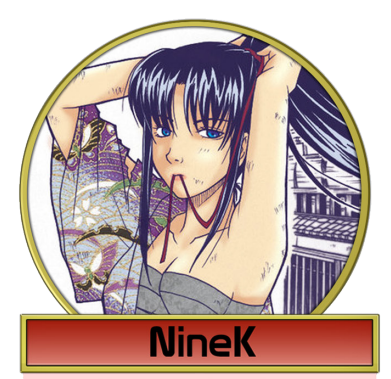

*Com um final de ano corrido devido à faculdade,*  **NineK** *precisou se desdobrar para colaborar na produção dessa edição e, ignorando os pedidos da chefona de não se esforçar demais, novamente foi peça importantíssima para mais um lançamento. Certamente já é um dos pilares da* **MTRPG***!*

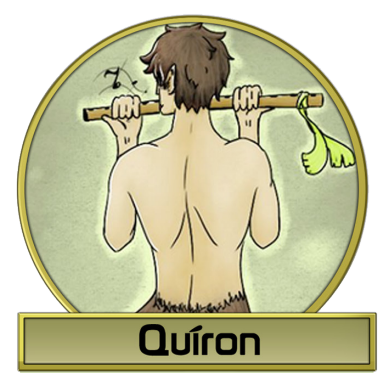

*Nosso "quase mascote" tem enfrentado problemas com o notebook e esteve ausente durante grande parte da produção desta edição, mas, mesmo assim conseguiu colaborar! A chefona está aguardando seu retorno anciosa com uma Excalibur na mão...*

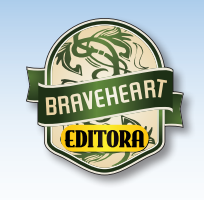

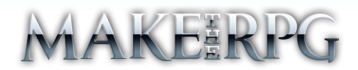

**Idealizador do projeto:** Rafael Sol Maker **Coordenadora desta edição:** Jully Anne **Redator-chefe:** Avatar **Redatores:** Avatar, Yoshi, Caio Varalta, NineK & Quíron

**RESPONSÁVEIS TEMÁTICOS** 

**Coletividades:** Caio Varalta e Avatar **Comandos:** Avatar **Artes Digitais:** Avatar **Repórter:** Jully Anne **Revisão:** NineK **Designers:** Jully Anne, NineK & Yoshi **Colaboradores:** Angelo Nobre, Ludovic, Star Gleen & Ryan Kamos

**Atendimento ao leitor:** revista@rpgmaker.com.br **www.condadobraveheart.com.br**

#### **A Revista MAKE THE RPG! edição 9, é uma publicação da Braveheart Editora**

Todas podem ser encontradas para baixar em nosso site, ou de parceiros, além dos sites, blogs, e redes sociais autorizadas. Ou então com seu amigo maker mais próximo!

**RENDERIZADO EM ADOBE**™ **PDF 1.5** Recomendamos a sua leitura com Adobe™ Acrobat Reader®

**AVISO LEGAL**

A Revista Make the RPG!, publicação da Condado Braveheart Editora, foi licenciada sob Creative Commons - Atribuição - Não Comercial - Sem Derivados 3.0 Não Adaptada.

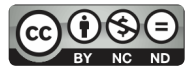

Sua distribuição online é livre, mas exigimos aviso prévio à Editora no caso de divulgação. É proibida toda e qualquer modificação, extração ou cópia do conteúdo, ou parte dele, sob qualquer meio digital, assim como sua comercialização independente do meio.

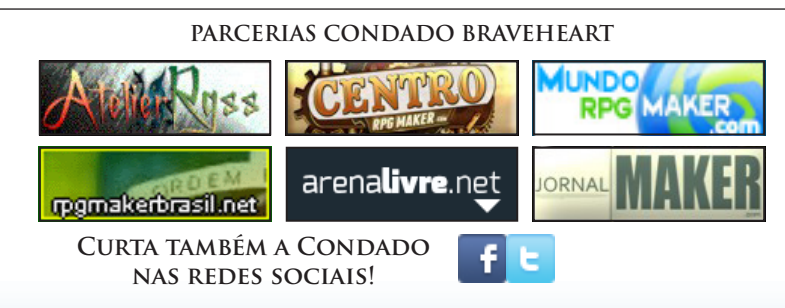

Dezembro de 2015 | Página 6

#### **Nossas estrelas!**

*Sempre ficamos cheios de inspiração quando olhamos para um céu estrelado e admiramos tal esplendor. Pois é, aqui está nosso vasto céu, o qual sempre irá ser a fonte do nosso esforço.*

*Obrigado leitores, vocês serão sempre nossas estrelas!*

#### **Nosso E-Mail é definitivo!**

Caso tenha alguma dúvida, sugestão, elogio ou crítica a fazer, não deixe de nos enviar um e-mail para **revista@rpgmaker.com.br**.

Se preferir, pode postar nos tópicos das comunidades onde a **Make The RPG** é divulgada ou até mesmo na página do Condado no Facebook em: **https://www.facebook.com/CondadoBraveheart**

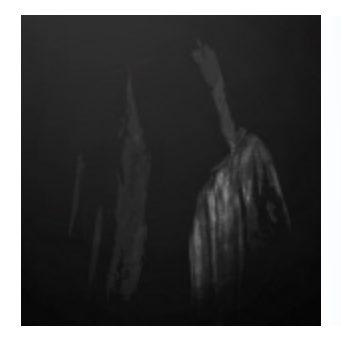

#### Por **JoeFather** em **Condado Braveheart**

Meus amigos como vão! Cara, que capricho essa revista de vocês, imperdível pela quantidade de informação relacionada ao mundos dos games, divulgação de jogos, entrevistas, divulgação de comunidades para os makers e gamers, pois cada qual acaba se identificando melhor com um espaço online, certamente vocês estão de parabéns!

Abraços!

#### **Equipe da redação**

Conteúdo de ótima qualidade é o que não falta nas comunidades, mesmo que nem sempre a criação de jogos seja o foco, seja qual for o fórum em questão, temos plena consciência de que existe muita gente interessada por um material que, de certa forma, auxilie em seus projetos. Ficamos muito agradecidos pelos parabéns!

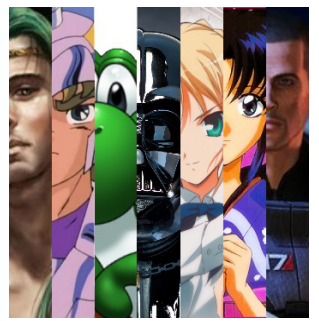

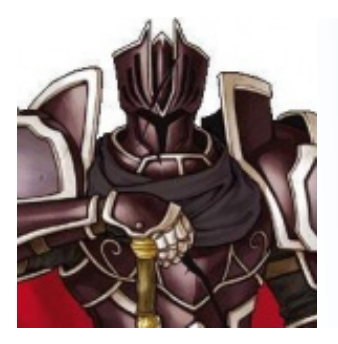

Por **Ronaldo Bento** em **Condado Braveheart**

Olá **Condado**!

Sobre a **Make The RPG #8**, acabei de ler e adorei o ótimo tutorial utilizando o GIMP, pois é o que eu utilizo.

Está um cada vez melhor... particularmente sou muito fã da seção retro do **Yoshi**.

Parabéns Equipe!

#### **Equipe da redação**

#### Olá Ronaldo!

Achamos muito interessante criar tutoriais utilizando aplicativos gratuitos, dessa forma todos, independente se suas condições financeiras, têm oportunidade de expandir suashabilidades com essas seções.

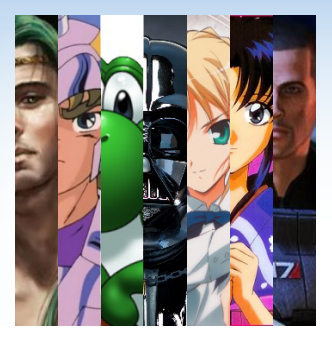

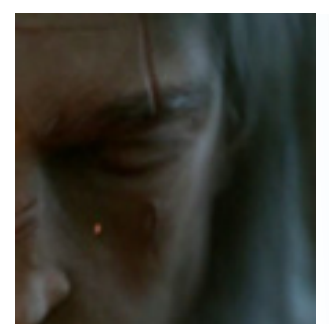

#### Por **FelipePedro** em **Condado Braveheart**

Fico muito feliz de poder ler a **Make The RPG 8ª Edição**, acho que a revista esta trazendo muito mais conteúdo de qualidade e informativo sem deixar de entreter e divertir, espero poder ler mais edições como essa, e obrigado a toda equipe da revista pelo ótimo trabalho!

#### **Equipe da redação**

Nós também temos que agradecê-lo, caro FelipePedro, ou acha que esquecemos da força que nos deu divulgando a revista em seu blog?

É sempre bom podermos contar com leitores fiéis como é o seu caso, acredite, esse é um dos pontos que mais motiva a nossa equipe a seguir em frente, pois temos uma garantia de que não lançaremos a revista para que ninguém leia!

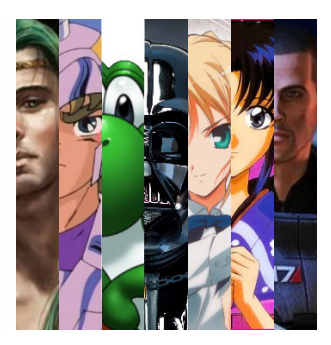

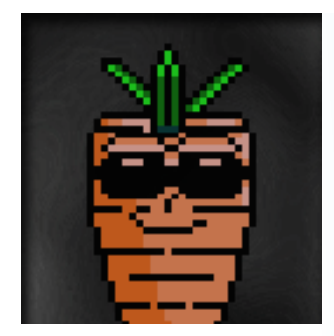

#### Por **DR.XGB** em **Condado Braveheart**

#### Sensacional!

Fazia tempo que não lia qualquer espécie de revista (principalmente digitais) e acabei retornando com grande estilo. Gostei muito do conteúdo que li, inclusive o tutorial de GIMP. Sempre fui uma negação com gráficos. Agora que já tenho uma boa noção de programação, sonoplastia e com a minha formação musical, creio que estou pronto para explorar novas áreas e começar pela aquela cujo tenho maior dificuldade. Tenho vontade de enriquecer essa parte, esse tutorial de implantar uma grade me será de enorme utilidade para o meu aprendizado. Ganharam um leitor fiel!

Parabéns pelo trabalho. Aguardando pela próxima edição!

#### **Equipe da redação**

É ótimo saber que o tutorial do GIMP foi de alguma ajuda, espero que goste do que disponibilizaremos nesta edição que também é sobre essa ferramenta!

Temos que elogiar sua postura de estudar diversas áreas e expandir seus conhecimentos, nossas publicações tem exatamente esse objetivo para com os leitores, que é o de ao menos tentar criar algo antes de desistir!

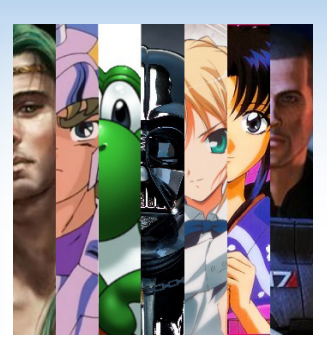

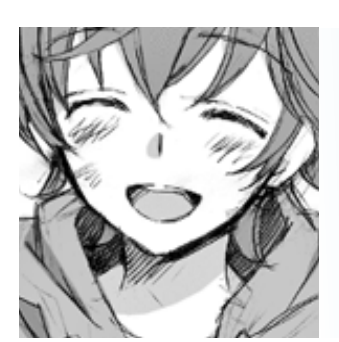

Por **Ven** em **Centro RPG Maker**

Cara amo demais essa revista! É sempre muito bom aprender algo novo ou ver alguma coisa do mundo maker, mas algo de destaque mesmo são as entrevistas, é sempre muito legal conhecer esse pessoal entrevistado!

That's All~

#### **Equipe da redação**

As entrevistas são legais e difíceis de conseguir em alguns casos (A da 6<sup>ª</sup> edição com a **Ammy,** por exemplo, foi um verdadeiro milagre...).

Tentamos sempre entrevistar figuras que podem contribuir com a melhoria do cenário maker atual, compartilhando suas experiências ao longo do tempo e dando conselhos aos mais novos. Cabe a cada um de nós cuidarmos dessa geração atual, melhorando-a a cada dia da maneira que for possível!

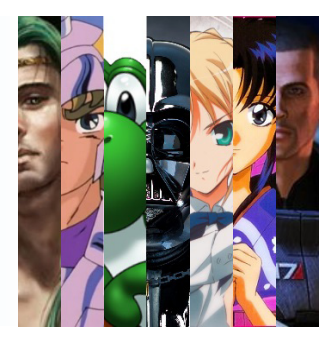

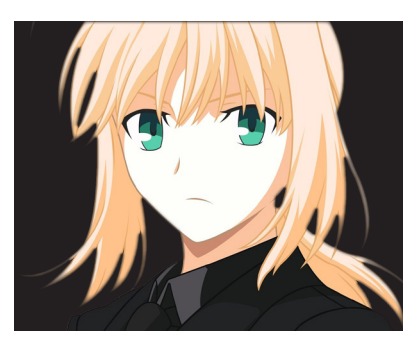

#### **Nota da Chefona**

*Fique ciente de que os conteúdos enviados para o nosso e-mail ou direcionados a mim (Jully Anne) via Mensagem pessoal terão prioridade para serem inseridos em edições futuras, seja divulgações de projetos, matérias, sugestões de entrevistas e etc. Se estiver interessado em ver algo de sua autoria sendo divulgado na Make The RPG, experimente utilizar esses meios!*

Revista MAKE THE RPG | Confira no Site

# É NATALI

Nosso evento de Natal teve grandes participações, estes foram os membros que adquiriram mais pontos:

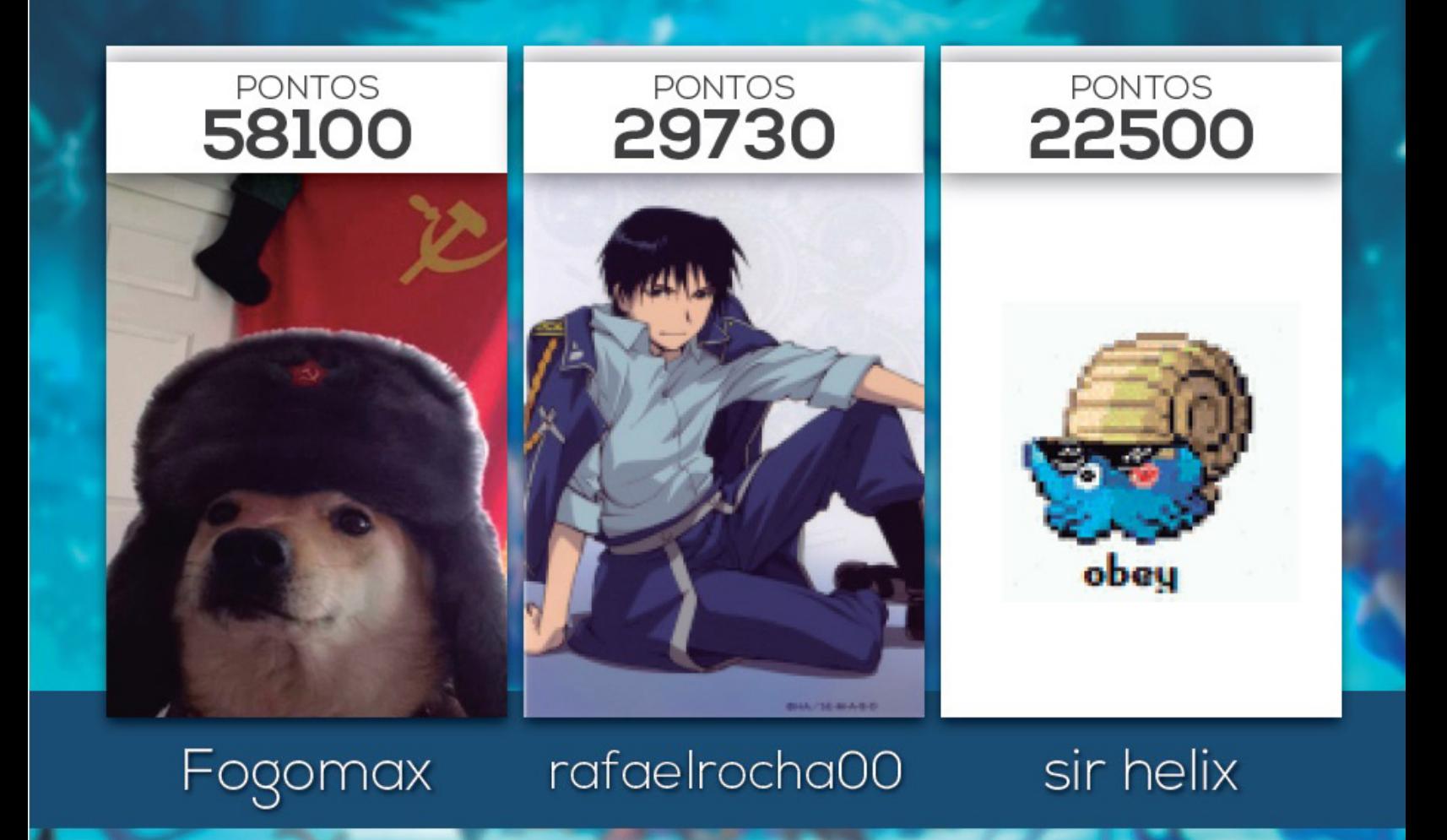

Revista MAKE THE RPG | Confira no Site

# É NATAL!

## Portanto, o nosso grande vencedor foi Fogomax!

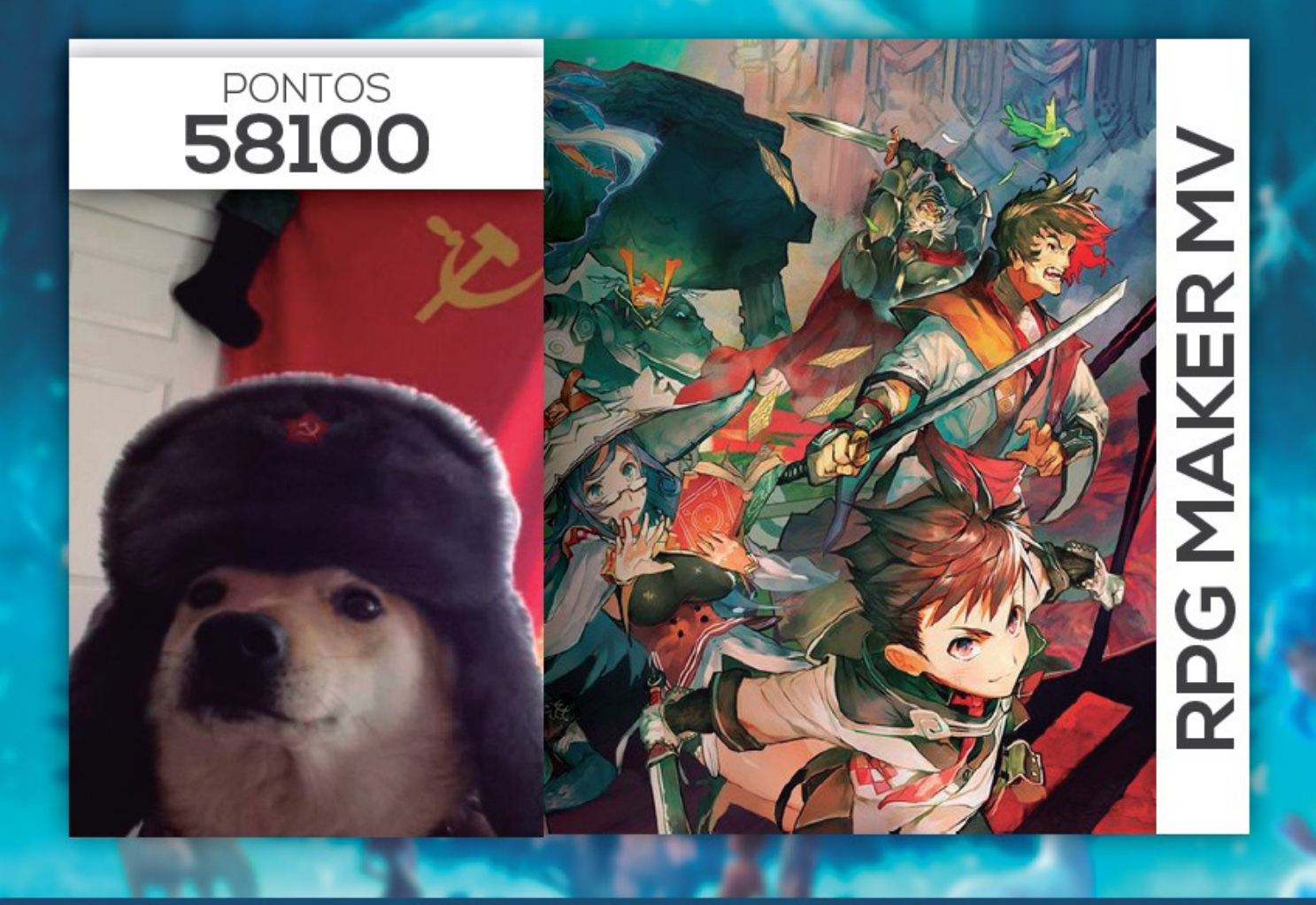

#### Levando o RPG Maker MV para casa!

131

 $000000$ 

Dezembro de 2015 | Página 11

*Não deixem de visitar nossas parceiras!*

## RPG MAKER BRASIL . NET

DESENVOLVIMENTO E SUPORTE PARA JOGOS EM PORTUGUÊS

**Acesse: http://www.rpgmakerbrasil.net/forum/index.php**

**WESTERN CONST** 

腳

 $\mathbf{r}$ 

E

*Não deixem de visitar nossas parceiras!*

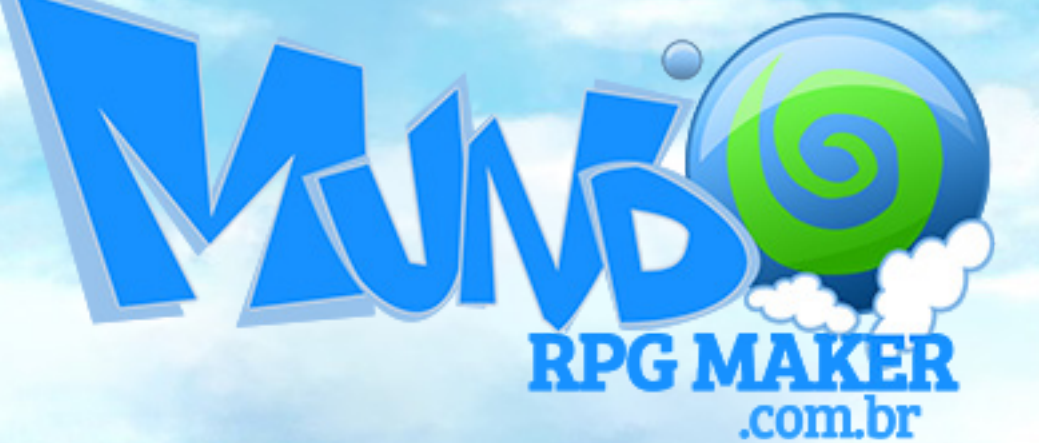

**Acesse: http://www.mundorpgmaker.com.br/**

*"Trabalhem em seus projetos como se fosse algo que você dependesse, como se fosse a coisa mais importante da sua vida"*

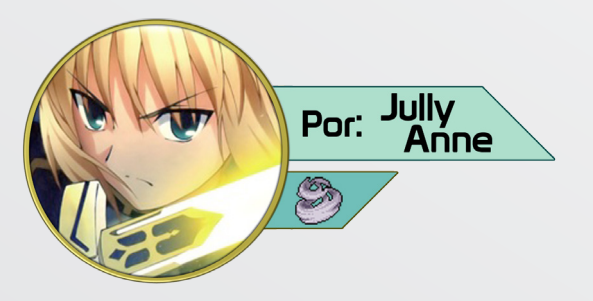

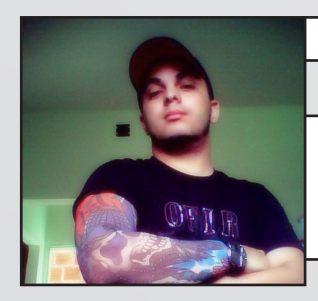

#### *Nick: Ludovic/LuRocha*

**Um ótimo exemplo como maker e pessoa,** *Ludovic* **é dono de vários projetos de altíssima qualidade e um caso raro que não usa os afazeres do dia a dia como desculpa para não produzir!**

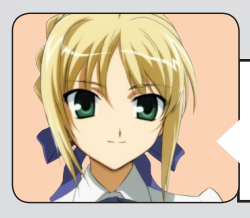

E chegamos a tão aguardada seção de entrevistas da **Make The RPG!** Desta vez, tenho a honra de entrevistar **Ludovic** (também conhecido como LuRocha), criador de ótimos projetos e um dos poucos makers hoje em dia que contribui por onde passa, com muito conteúdo de qualidade. Apresente-se aos nossos leitores, por gentileza!

Eu sou o **Ludovic**, apesar do que muitos pensam eu não sou um nerd gordo atrás de um pc sustentado pelos pais e sem nada pra fazer, lol. É o que a maioria pensa devido a velocidade com que concluo meus jogos que sempre tem muita história, vários sistemas funcionais, tudo por eventos, e sem usar RTP.

Então, tenho 30 anos, trabalho como professor de informática geral, design gráfico, modelagem 3D e engenharia civil. Sou casado, tenho um filho que já está quase no ponto de começar a se interessar pelo RM.

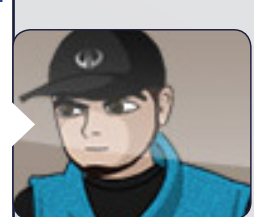

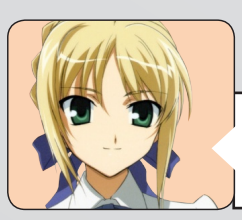

Até onde sei, seu primeiro projeto concluído foi o **Digimon Adventure RPG**, que inclusive teve uma sequência, o **Digimon Adventure RPG 2**. Essa série foi a motivação que você teve para começar a criar jogos ou sua inspiração veio de outro lugar?

Eu havia visto o **RPG Maker** nas revistas antigas da **Digerati** mas não sabia nem o que era RPG na época, no lugar onde eu moro era raridade ver vídeo game em algum lugar, e quando via era só games casuais. Em 2009 eu joguei um game chamado **Breath of Fire**, a forma como tudo se desenvolveu foi maravilhosa pra mim, decidi que queria aprender a criar RPGs, tentei fazer alterações de ROMs de gba de **Pokémon**, até que encontrei a **Santuário RPG Maker** e lá aprendi o início de tudo, quando comecei o projeto **Digimon Adventure RPG** eu não sabia nada mesmo, se repararem, ao jogar este game, o início das fases é bem tosco mas ao decorrer dele vai melhorando mapeamento, sistema e é recheado de puzzles difíceis e intuitivos. Eu me lembro que eu não usava switchs, nem variáveis e nem switchs locais, eu fazia o evento rodar alguma coisa e então criava um novo mapa exatamente igual, lol. Então a minha inspiração foi o game BOF mesmo.

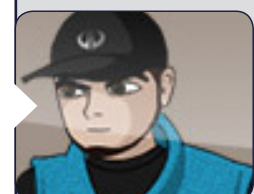

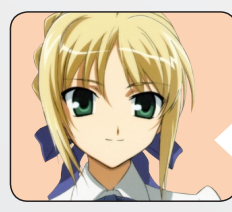

Em **Rock Suit - Tactics** você mencionou que os quatro personagens principais foram baseados em pessoas reais. Quem eram essas pessoas?

Assim como no game nós formávamos uma banda na época da adolescência e tínhamos um sonho de sucesso como toda banda de garagem. Essas pessoas tem exatamente a mesma aparência das big Faces, mesma personalidade, inclusive eu sou o personagem **Luiz**, inclusive as garotas e as conversas com elas são reais mas resolvi não colocar a mesma aparência delas na realidade e troquei também os nomes porque hoje elas são casadas ou tem seus namorados e tal, ficaria meio forçado né? No início de 2015 tive uma notícia muito dolorosa, dois deles, o **Murilo** e o **Fábio** estavam de moto quando uma **Hilux** descontrolada devido a um "racha" no meio da cidade acertou eles em cheio, o **Murilo** passa bem com várias partes do corpo quebradas mas o **Fábio** não suportou e faleceu. Sempre que vejo o jogo agora me vem imensa tristeza.

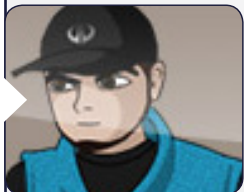

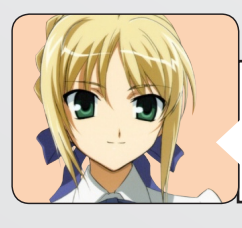

A partir da lenda urbana de **Slender Man** (que é muito sinistra, diga-se de passagem), você criou um jogo chamado **Slender 7 Memories**, que inclusive teve a participação de estrangeiros na produção. Pretende criar mais jogos nesse estilo? E alguém, por acaso, reclamou do tema horripilante do jogo?

Eu não sei o que vai acontecer daqui pra frente, mas pode ser que eu faça algo do tipo novamente. Sobre o tema horror ninguém reclamou, eles já esperavam, agora se você pesquisar o meu outro gamezinho que na verdade é uma experiência de terror chamada **O Espectro de Bong-Cheon** no youtube, vai ver a reação das pessoas que "tentaram" fazer gameplay dele, tem apenas 5 minutos mas põe qualquer machão pra ir correndo chorar na barra da saia da mamãe.

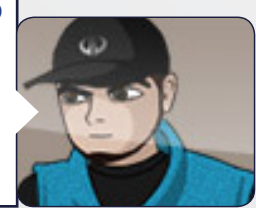

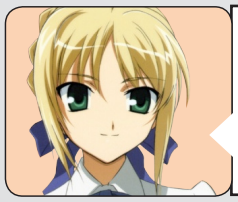

Uma proposta um tanto ousada de sua parte, e que foi bem vista de forma geral, foi o projeto **Maker Zone**, onde você criou uma história paralela que envolve os três mascotes das comunidades **Centro RPG Maker**, **Mundo RPG Maker** e **Condado Braveheart** a até mesmo alguns membros das mesmas. Como vai indo o projeto? E por que não incluiu a **Armina** (mascote do **Santuário RPG Maker,** agora **Arenalivre.net**)?

Bem, eu pretendia terminar este projeto em apenas 2 meses, mas aí veio a engenharia civil, (não sou engenheiro, apenas preparo alunos da faculdade por fora para ingressar com carga horaria e dominando normas), comecei a trabalhar na produção de um site de empregos e fui nomeado líder do ministério de louvor da minha igreja e o tempo ficou curto, mas continuo trabalhando e está perto de acabar. O game além de contar com os personagens das 3 comunidades ainda tem a participação dos coordenadores e moderadores das 3, todos os membros que participarem dos tópicos do projeto, a participação efetiva do membro vencedor do **Makers Jam**, crossovers com os projetos e jogos **Orca**, **Zu**, **Vorum**, **Mana Tree**, **Robot**, **Dead File**, e menções de projetos diversos que marcaram esses anos até aqui. Eu não coloquei a **Armina** porque a **Santuário** simplesmente morreu, e a **Arena** não é a **Santuário** por mais que tentem dizer isso, não é nem sombra do que foi a **Santuário** pra nós, o **Atoa** sumiu, infelizmente foi assim, mas apesar da **Armina** não participar efetivamente, veremos ela no game sim, essa é uma surpresa que só quem ler a entrevista saberá.

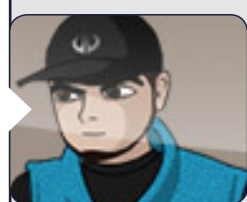

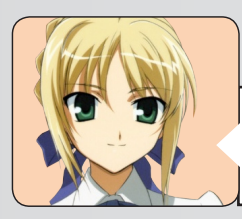

Uma iniciativa que achamos muito interessante, e que está parada já a algum tempo, foi a criação do **Gameplay Maker**, que teve como estreante o jogo **Skyward**. Pretende continuar com a ideia? O primeiro vídeo ficou muito legal!

Sim, pretendo continuar, como eu disse, estive muito sem tempo mas já comprei o microfone melhorzinho pra não ficar com má qualidade como no primeiro **Gameplay Maker.**

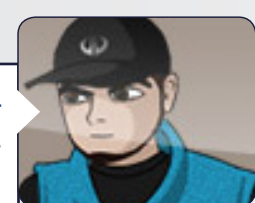

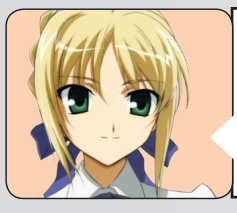

A série **Game Troll** já conta com dois minigames muito divertidos e feitos no **RPG Maker MV** para serem jogados no navegador via HTML ou baixados, como preferirem. São eles: **Dilma - Estocando Vento** e **Show do Miseravi - O jogo**, ambos baseados em fatos reais e ridículos. Os jogos dessa série seguirão essa linha de humor e descontração ou possivelmente teremos algum minigame com uma temática mais séria?

O **Game Troll** é uma página minha no facebook cujo intuito é mesmo zuar com o que estiver acontecendo na mídia, eu pretendia fazer algo sobre o atual viral da "Fabíola" mas novamente a falta de tempo marcou ponto, então não esperem nada até 2016.

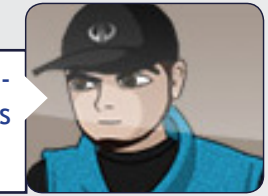

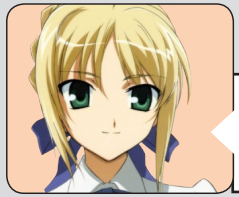

Após tantos projetos concluídos e sendo desenvolvidos, a **Ludovic Games** será apenas o emblema estampado em seus projetos ou pode se tornar o logotipo de uma possível equipe? O que tem a dizer sobre isso, prefere desenvolver jogos sozinho ou em conjunto?

Eu pretendo transformar em uma identidade para games comerciais daqui pra frente, como eu disse a algumas pessoas conhecidas das comunidades, o **Maker Zone** é meu último projeto sem fins lucrativos, (exceto os minigames do **Game Troll**), daqui pra frente vou finalmente dar vida ao **Monstrike** e lançar vários spinoffs minigames dele por preço baixo na **Steam** e no **Playstore**. Não pretendo trabalhar em equipe pelos seguintes fatores: Eu trabalho em ritmo acelerado, prefiro perder um ou dois meses de vida social e ficar livre logo do que trabalhar 10 minutos por semana como alguns fazer por aí que tem projetos de 2 anos com RTP e sisteminhas plug n play. Porém não sei do futuro, só Deus sabe, posso talvez mudar de ideia, estou sempre aberto a sugestões de parceria.

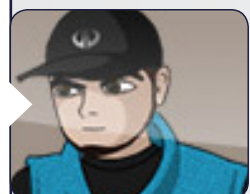

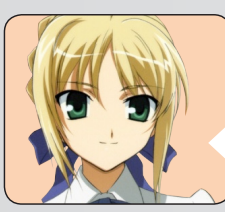

Como você já atravessou gerações do **RPG Maker** e frequenta vários locais, o que tem a dizer sobre a situação atual do maker no Brasil? O que acha das comunidades, dos membros e, não menos importante, da nova engine, o **RPG Maker MV**?

Eu acho que estava morto, ou estava, eu já sabia que a chegada do novo maker ajudaria a aumentar o movimento, e aumentou devido às propagandas maravilhosas. Então falta muito pra voltar à era de ouro do RM mas eu tenho fé que vai melhorar gradativamente até algo parecido no futuro quando o MV estiver mais compatível com as plataformas que ele deveria supostamente ser altamente compatível.

Sobre o MV eu amei o que foi dito na propaganda, o hype foi de dar ataque cardíaco mas quando comecei a efetuar os testes me decepcionei, era prometido um novo maker que executasse games em javascript, Ohhh!!!! Portável para Mobile Ohh!!! E Browser! Ohhh!!! No entanto, o executável é menos poderoso que o anterior devido ao fato de rodar lentamente em PCs que rodam perfeitamente o Ace, prometeu que faríamos games para android e não que teríamos que fazer um processo externo, demorado e complicado para rodar no android, se fosse só isso tudo bem, eu consegui mas... infelizmente só roda em Smartphones mais atuais e com muita capacidade para rodar sem lag, nos demais você conta 10 segundos pra dar um passo, só a versão web que achei boa, sem processo de port, apenas colocar a pasta no servidor FTP. Eu sei que eles vão fazer algo ainda para melhorar isso, ainda boto fé no MV e vou passar a usá-lo depois do Maker zone.

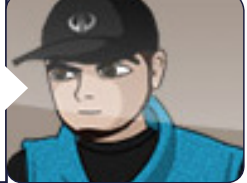

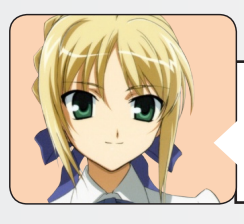

**Ludovic**, gostaria de agradecer em nome de toda a equipe da redação da **Make The RPG** por ter concedido essa entrevista ofereço-lhe esse espaço para que possa fazer suas considerações finais. Pode agradecer, elogiar, xingar alguém que não vamos censurar nada, aproveite esse espaço e novamente muito obrigada!

Eu tenho visto que o problema maior que todos acham que existe se dá devido à falta de feedback, comentários nos tópicos de projeto com críticas construtivas e/ou elogios, mas não é bem assim, se não tem material a apresentar ou é superficial não irá render feedback simplesmente por não render resultado algum, sim, a desculpa é sempre o tempo que não tem, ou que tem que estudar, blá bla bla. Eu dei essa desculpa nas respostas anteriores, mesmo assim, apesar de ter passado da data prevista que seria apenas 2 meses, vou ter que terminar em 4 ou 5. Meu exemplo é seguinte: Trabalho de segunda a sábado, das 8h da manhá às 20:30, acreditem se quiser, trabalho no game enquanto como em meu horário de almoço, e quando chego em casa tenho que dar um pouco de atenção à minha esposa e fazer mais um pouco do projeto e com isso consigo terminar rapidamente, no entanto às vezes eu arranjo um trabalhinho por fora, como nesses últimos 3 meses estou criando um site de emprego e cadastro de currículos e vagas automático, e deixei o projeto para segundo plano. Enfim, o que eu quis dizer com isso? – Trabalhem em seus projetos como se fosse algo que você dependesse, como se fosse a coisa mais importante da sua vida. Um projeto de maker não vai te dar fama nem riqueza mas não é disso que se trata, por exemplo, se você é um adolescente e começa a definir metas em sua vida e se acostumar a quebra-las por preguiça e falta de força de vontade, você muito provavelmente se tornará um adulto frustrado por não cumprir suas próprias metas. Drástico demais?! Dramático demais?! Não! É entre os 8 e 16 anos que o ser humano define quem será pelo resto da vida, torne-se um adolescente relapso e será quase impossível não se tornar um adulto relapso. Enfim, organizem-se, não só para projetos de maker, eu desejo que vocês façam games e terminem games para reconstruirmos aquela era tão boa que foi alguns anos atrás com games épicos, muitas vezes simples, melhor que isso vamos criar a nossa era de makers, tratem seus projetos como filhos, sintam raiva, alegria, mas cuide dele até que ele cresça e te dê orgulho, abraço.

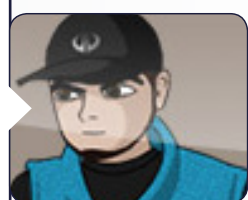

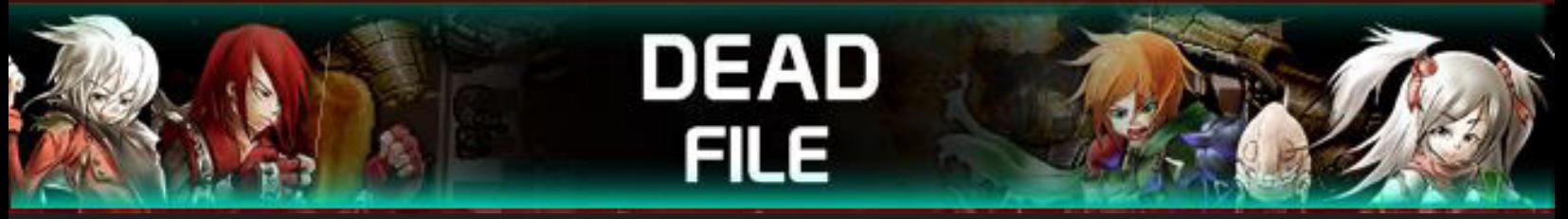

#### *Sobre:*

*Dead File – Origem é um jogo que se passa em um ambiente pós-apocalíptico desenvolvido no Rpg Maker Vx Onde você, junto com o grupo da Resistência, lutam para desvendar o incidente crítico que abalou todo o planeta. Preparem suas armas para esta missão!*

#### *Detalhe:*

*O jogo será feito em 3 Capítulos: Last Lake, Gelda Mojed e Origem.*

#### *Capítulo 1 - O incidente:*

*Há três anos uma grande luz surgiu do céu rasgando as nuvens negras de Last lake sem explicação. O surgimento de uma névoa negra consumiu toda cidade deixando Last Lake completamente devastada, vazia como um deserto. Sem vida! O governo acredita que há o envolvimento de uma raça desconhecida envolvida nos ataques a procura da matéria Rose Valkiry, fonte principal de energia do planeta Terra atualmente. Muitos morreram ao buscar refúgio durante os ataques que vinham dos céus, e outros continuam exilados em algum lugar deste vazio... Infelizmente o desastre aconteceu. O que devemos fazer neste momento é lutar para não morrer como os outros.*

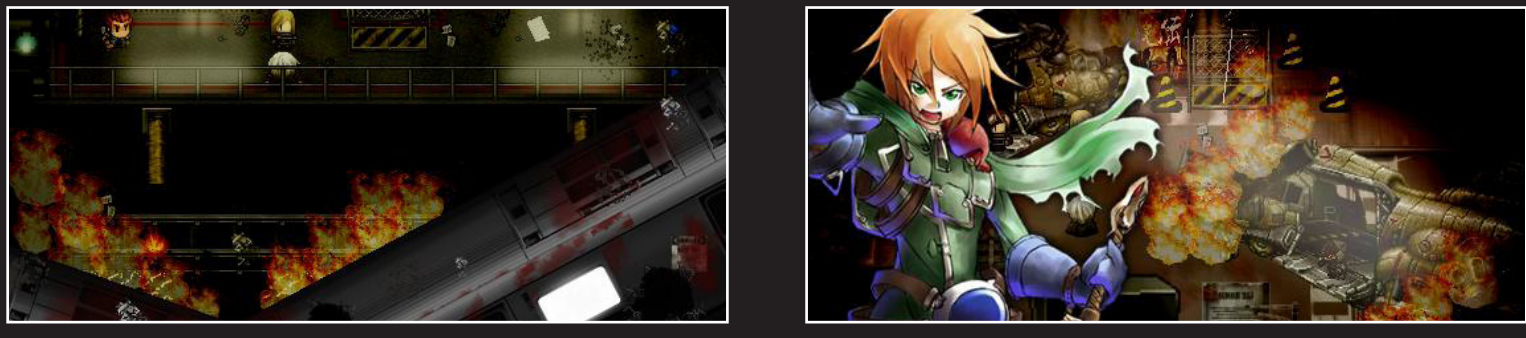

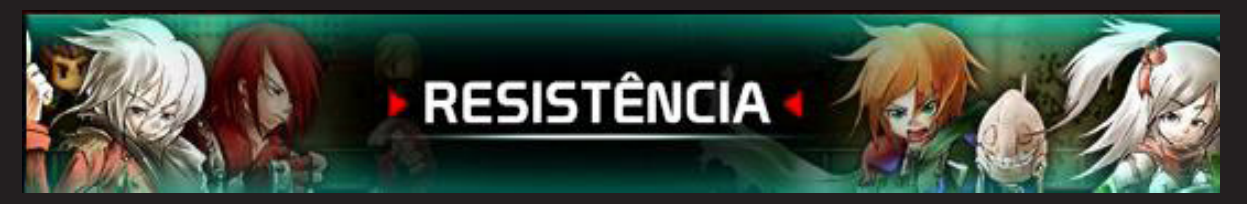

*É o grupo antiterrorista a frente das investigações sobre o ataque vindo céus. Em algumas partes do jogo você poderá jogar com os outros soldados. Neste primeiro capítulo o único soldado até o momento disponível é o líder do grupo: Vincent Scloud.* 

#### *Confira:*

*Não deixem de vivenciar esta aventura e descobrir qual o mistério de Dead File - Origem. O planeta depende de você! Junte -se à Resistência e faça parte desta missão. Link para Download da demo:*

*http://www.mediafire.com/download/dzzydm5sw5jbrz1/Dead+File+-+Origem.rar*

**Se procura games, consoles e acessórios de qualidade...**

## *Não compre em qualquer lugar!*

# GAMEO

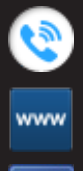

*081 3031-6239*

*http://www.lojagameon.com.br/*

*https://www.facebook.com/LojaGameON*

## o monomito e a jornada de **LINK**

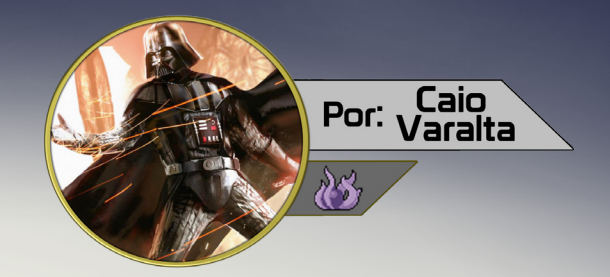

Você acredita que toda história segue um mesmo padrão? Que existe uma grande relação, por exemplo, entre Mario, Alucard, Kratos, Sonic e Link? Pois bem, o antropólogo Joseph Campbell acreditava.

#### **O Ciclo de Joseph Campbell**

Em 1949 Campbell escreveu o livro "The Hero with a Thousand Faces". Na obra, ele propôs a "Jornada Do Herói": Um ciclo, que começa e termina no mundo comum do herói, mas passa por eventos importantes em um mundo não familiar a ele.

A ideia da existência deste ciclo é que nós somos o protagonista de uma história, e passamos por este em vários episódios de nossa vida. Como nossos mitos são invenções nossas, e passamos pelo ciclo, os protagonistas de nossas criações também tendem a passar, sacou?

Existem demais teorias e conceitos que abrangem toda essa área da narrativa, mas a "Jornada do Herói" merece destaque, afinal, quando escrevemos uma história, nem mesmo conhecemos a tese de Campbell, mas a aplicamos em nossa obra. Assim fez Clarice Lispector, que teve seus romances e contos analisados por Affonso Romano de Sant'Anna, onde este propôs uma estrutura dividia em quatro passos que se repetia nas obras da artista. Essa "estrutura" não é nada mais nada menos do que uma simplificação do Ciclo.

Em contrapartida, algumas pessoas não apenas conhecem o "Monomito", mas procuram usá-lo em suas criações. Um exemplo famoso é o de George Lucas, que aplicou os conceitos explorados por Joseph Campbell para desenvolver sua obra prima (Star Wars). O diretor chegou a fazer uma menção honrosa ao Joseph Campbell.

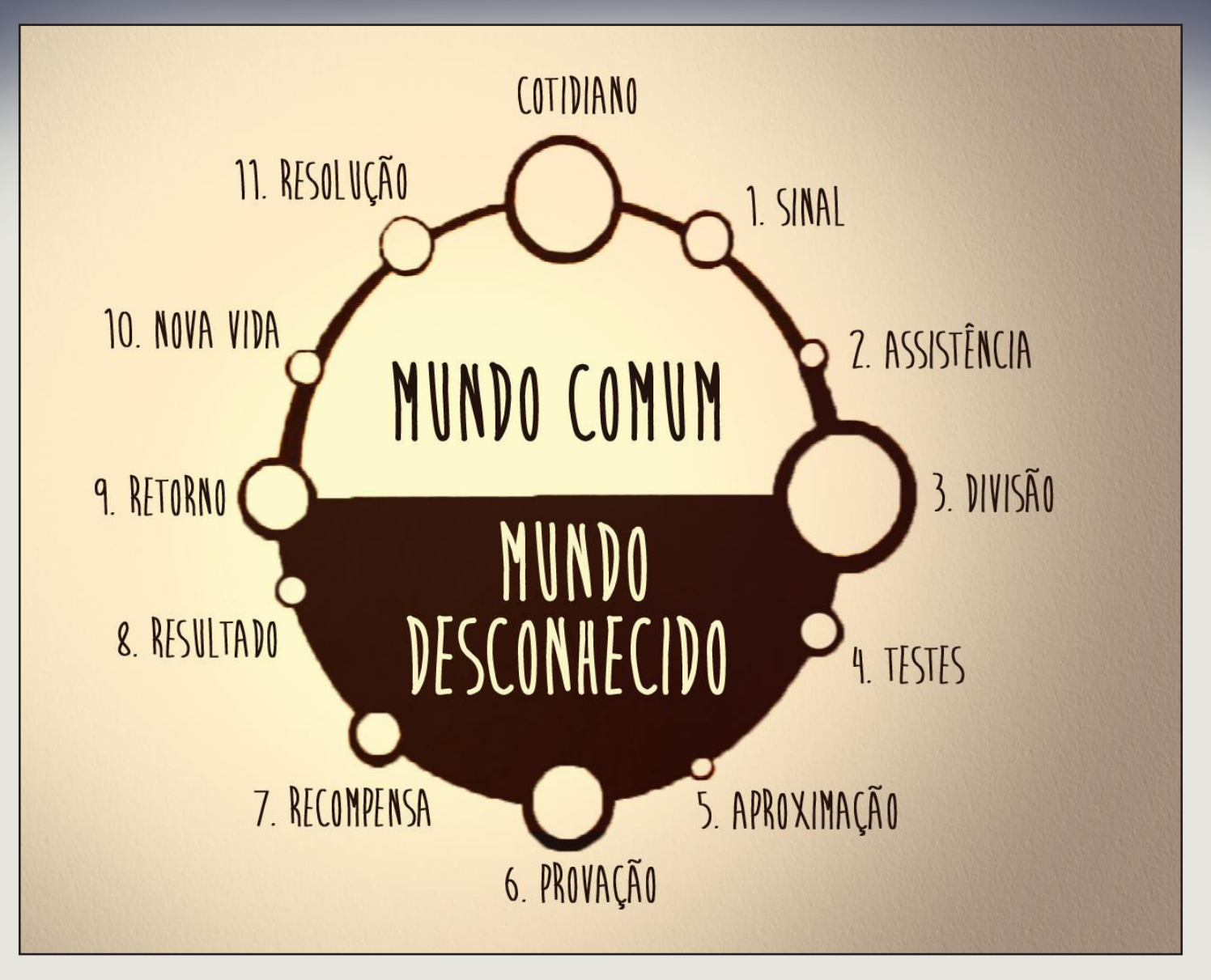

**Os Estágios da Jornada do Herói**

O ciclo é organizado em eventos - ou fases. A sequência delas é que dá vida à história. Vamos entendê-las:

**1. Cotidiano:** Mostra-se o herói, quem ele é, em sua circunstâncias cotidianas, "normais".

**2. Sinal:** O herói é chamado para a aventura por algum evento externo - seja alguma tragédia, ou algum convite peculiar. Ele pode aceitar de maneira astuta ou rejeitar/fugir da chamada para a aventura.

**3. Assistência**: Durante os estágios iniciais da jornada, o herói recebe ajuda de algum fator. Esse "fator" pode tomar várias formas, como a de um mago, centauro, idoso ou quaisquer infinitas outras, não necessariamente sendo um humanoide. O ajudante geralmente dá um amuleto ou arma para o auxílio geral do protagonista.

**4. Divisão:** O herói ultrapassa a divisão entre "mundos", comum e incomum. Agora ele está em uma realidade desconhecida, com regras diferentes, e está impossibilitado de voltar para o seu universo. **5. Testes:** Os problemas estão esperando o herói. Ele deverá passar por uma série de desafios, geralmente compostos por monstros violentos e armadilhas, e quanto mais sucesso o herói obtiver, mais

habilidoso ele ficará. Aqui podem acontecer demais eventos, como o aparecimento de um aliado e aquisição de uma nova habilidade.

**6. Aproximação:** O problema de verdade está iminente. A jornada começa a caminhar para o clímax. **7. Provação:** O momento crítico da jornada do herói, onde usualmente temos a famosa "batalha final". Durante a provação, o herói passa por uma situação que levará à solução da jornada, mas é bem perigosa e envolve sua vida. Neste ponto o herói tende a entrar numa crise, falhar ou até morrer, mas ele vai se recuperar, ressuscitar, e vencer em sequência.

**8. Recompensa:** O herói finalmente consegue sua recompensa, o objeto ou poder que almejava, e toda a sua jornada mostrou um resultado compensador.

**9. Retorno:** O protagonista cruza novamente a linha, entre a aventura e o mundo cotidiano. O retorno para o mundo normal pode chegar de diferentes maneiras, como uma ressurreição ou um simples sair de uma caverna, floresta. Em alguns casos o herói é retirado do mundo da aventura por uma força do mundo comum.

**10. Nova Vida:** A aventura do herói o mudou. Seu objeto, que pode ser um conhecimento ou uma bênção, será usado em seu dia a dia. O mesmo pode ter uma função de cura, mas também pode servir para definir o papel do herói na sociedade.

**11. Resolução:** O protagonista finalmente chega de sua "aventura misteriosa" e as linhas da história se harmonizam para a resolução. Ele está, novamente, em seu mundo cotidiano, mas as coisas estão diferentes, porque agora ele é um herói, porque a quest mudou sua perspectiva ou porque o objeto forçou uma mudança.

#### **O Monomito e os Games**

Chegamos no nosso ponto! Quando fala-se de jogos, todos nós estendemos a mão e mostramos conhecimento, certo? Vamos entender como o ciclo se aplica em nossos jogos, então:

Quase todos os jogos apresentam história. Até mesmo aqueles jogos que tem a técnica do "silêncio" tem história. Com técnica do silêncio, evidencio os jogos que não têm diálogos, cutscenes ou qualquer outra coisa que explicite o porque das coisas estarem acontecendo.

Se todo jogo tem história, e em toda história temos, de certa forma, o ciclo de Campbell girando e girando... Todo jogo é moldado no monomito! Sacou? Porque o jogo é uma história em que nós somos os agentes. É igual ler um livro e se colocar no lugar do personagem, nos jogos nós vivenciamos os eventos na pele do herói. Como nossa área é o RPG Maker, vamos aplicar a Jornada em um jogo que todos provavelmente já ouviram falar: Ocarina of Time, da série The Legend of Zelda.

#### **A Jornada de Link**

Lembre-se de que a teoria de Joseph Campbell é um ciclo, logo, é algo que está sempre repetindo. Neste caso, optei por aplicar a Jornada de Link de uma forma bem superficial, e irei fazê-la somente uma vez, ou seja, vários detalhes estarão soltos e implícitos, como na transição do evento 3 para o 4. O importante aqui é perceber que os fatos que ocorrem no jogo podem ser encaixados na estrutura que estamos vendo até aqui.

**1. Cotidiano:** A história inicia-se na Floresta Kokiri, localizada no reino de Hyrule. Nosso herói, Link, está tirando uma soneca...

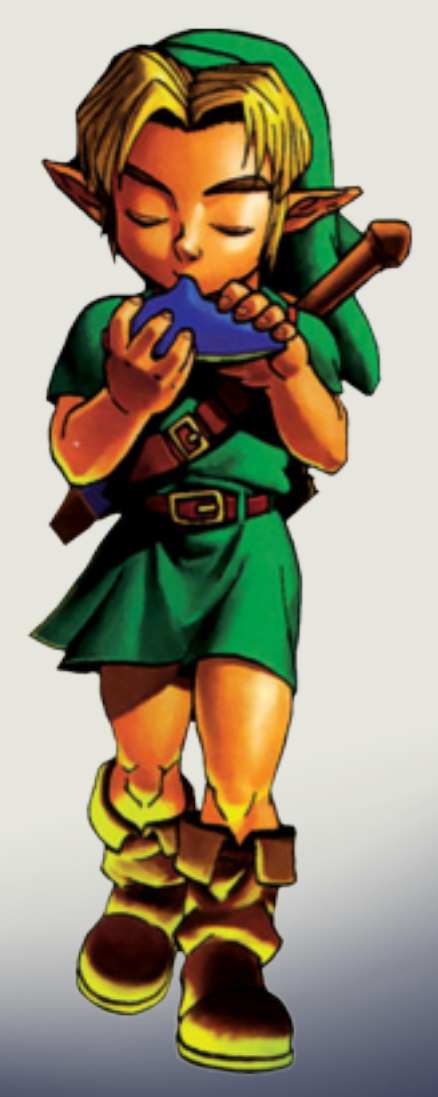

**2. Sinal:** Ele é acordado por Navi, uma fadinha que veio passar uma mensagem da Grande Árvore para o protagonista.

**3. Assistência:** Depois de prestar uma ajuda à Grande Árvore Deku, ela conta a história da Triforce para Link, e dá para este a Esmeralda Kokiri. Em sequência, a árvore pede para Link visitar a princesa Zelda.

**4. Divisão:** Muitos eventos ocorrem - e cerca de 7 anos se passam - até que Link consegue a Espada Mestra, e toma o título de Herói do Tempo. Seu antigo mundo, porém, tornou-se um mundo caótico. Para fazer tudo voltar ao "normal", ele deverá deter Ganondorf.

**5. Testes:** O protagonista, então, parte para vários lugares diferentes, para salvar os demais sábios - evidentemente que ele precisava fazê-lo para derrotar o seu inimigo. Note que nessa fase tem-se uma longa jornada, cheia de batalhas.

**6. Aproximação:** Após voltar ao Templo do Tempo, ele tem uma grande revelação... Sheik na verdade é Zelda, e esta é a sétima, e última, sábia. É revelado para o herói que o vilão era tão impuro que a Triforce foi dividida em três, sendo que duas delas estavam ali, com Link e Zelda. O problema aqui é que Ganondorf estava ouvindo tudo, e este acaba sequestrando a princesa.

**7. Provação:** O herói vai até a torre de Ganondorf, e sabe o que acontece aqui? Exatamente. Uma baita batalha. Link utiliza-se de suas maestrias e derrota o vilão, que usa todas as suas forças e faz a torre explodir! Oh, Zeus! Fujam para as colinas!

Depois de executarem a fuga com sucesso, Link e Zelda pensam que tudo estava terminado, mas Ganondorf usa o poder de seu fragmento de Triforce para transforma-se num monstro chamado Ganon e inicia a Batalha Final. Porém, como era de se esperar, Link usou-se novamente de suas "manjarias", somadas ao auxílio de Zelda e de sua espada Mestre (Master Sword). O resultado foi de vitória para o time dos baixinhos.

**8. Recompensa:** O espírito de Ganon é selado no Evil Realm, pelos sete sábios.

**9. Retorno:** Depois da eliminação de Ganon, o mundo torna-se tranquilo e feliz novamente e a princesa Zelda utiliza a Ocarina do Tempo para fazer Link voltar à sua infância perdida (7 anos atrás).

**10. Nova Vida:** Link volta a ser apenas um rapazinho, assim como no começo da história, e acaba deixando a Master Sword em seu lugar de origem.

**11. Resolução:** Chegamos ao mundo cotidiano novamente, só que agora, o nosso herói, apesar de criança, sabe muito bem que já tem um rolo com a nossa adorável princesa Zelda, haha!

#### **Finalização**

Interessante, não?

Ainda duvida que a teoria da Jornada do Herói não funciona?

Por que você não tenta aplicar o ciclo em alguma história de jogo que você conhece? Se por acaso você não lembrar de alguns detalhes, não se preocupe! Procure por "nome do jogo + resumo / história" em um site de buscas que você vai encontrar, com certeza!

Se você estiver com preguiça de fazer isso, tudo bem... Só não reclame que você ficou sem uma licença original do RPG Maker MV por ter bobeado... Não sabe do que eu estou falando? Continue folheando nossa revista que você vai descobrir... Mas vá com fé, pois:

> *"Na caverna que você teme entrar está o tesouro que você almeja encontrar"* **- Joseph Campbell**

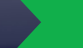

## **Promoção: Eu acompanho a KETHER**

A revista Make The RPG irá presentear o membro que melhor aplicar o Ciclo de Joseph Campbell na história de qualquer jogo válido.

Recomenda-se que seja tomado como exemplo o ciclo de The Legend of Zelda: Ocarina of Time.

#### Regras:

Deverá ser enviada, aos membros Caio Varalta & Rafaek Sol Maker, uma mensagem pessoal, contendo o nome, nick na steam, nome do jogo que se aplica o ciclo, e as 11 categorias do ciclo, divididas. Também deverá ser informado se este jogo é encontrado em alguma edição da make the rpg (e onde exatamente este estaria sendo citado), não é necessário realçar todas as vezes em que o jogo foi citado, caso este número seja maior que 1.

Caso o jogo seja tido como inválido pelos administradores do evento, o participante será avisado o mais rápido possível.

Serão inválidos jogos incompletos, com pouquíssima popularidade e reconhecimento, etc.

Deverá ser respeitado o esqueleto do Ciclo utilizado na revista, dividido em onze categorias: Cotidiano, Sinal, Assistência, Divisão, Testes, Aproximação, Provação, Recompensa, Retorno, Nova Vida, Resolução. Caso contrário, se o usuário deixar de preencher alguma destas categorias, ou utilizar um outro modelo de ciclo, este será penalizado, e poderá ser eliminado da competição.

Cada divisão do ciclo receberá uma nota de 0 à 1, totalizando, no final, uma máxima de 11 pontos.

O participante que afirmar que o jogo escolhido está presente em alguma edição da Make The RPG, e o game não estiver, poderá ser penalizado.

O participante que afirmar que o jogo escolhido está presente em alguma edição da Make The RPG, e o game estiver, terá 4 pontos acrescentados em sua nota final.

Cada participante poderá enviar apenas um ciclo.

Em caso de empate, ganhará o participante que tiver selecionado o jogo mais citado nas edições da revista Make The RPG.

Caso o empate persista, com um número igual de citações, maior ou igual a zero, levará o prêmio o membro mais ativo no fórum.

A nota final será calculada da seguinte maneira:

**(Nota do Cotidiano + nota do Sinal + nota da Assistência + nota da Divisão + nota do Testes + nota da Aproximação + nota do Provação + nota do Recompensa + nota do Retorno+ nota do Nova Vida + nota do Resolução) + 4 pontos**, caso o participante tenha escolhido um game já citado em alguma edição da Make The RPG.

**O vencedor terá seu Ciclo disposto na próxima edição da revista, e receberá uma licença original do**

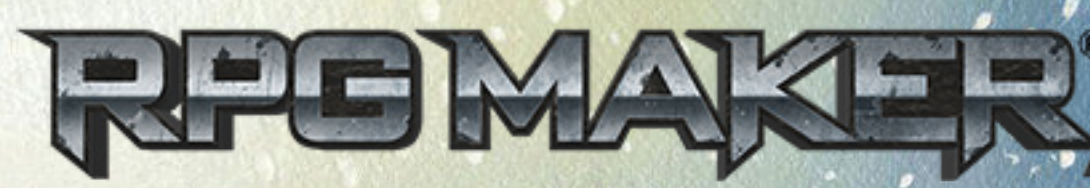

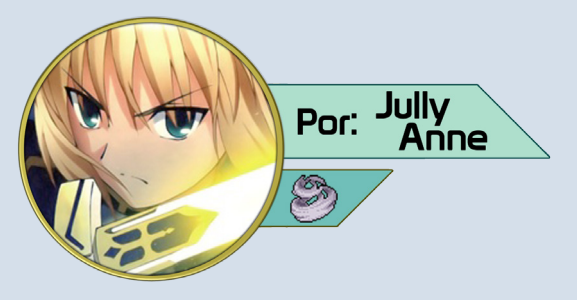

## **PSX Multi Conversor**

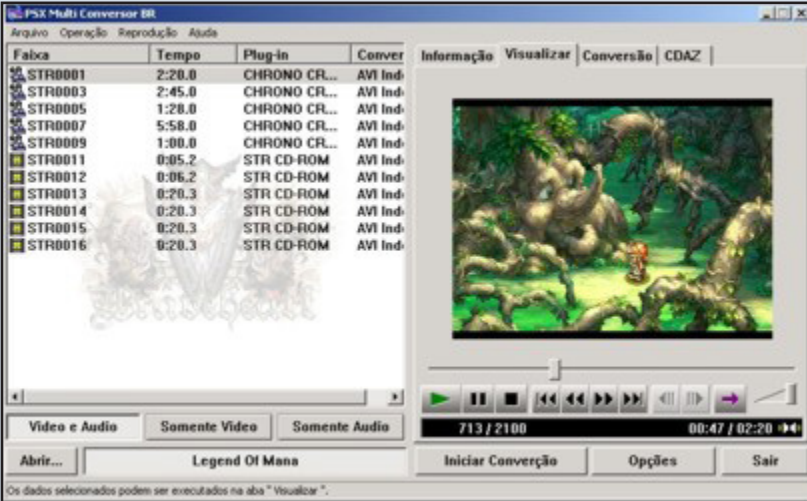

O **PSX Multi conversor** é um ripador de recursos de vídeo (CGs) e áudio de jogos de **Playatation**, traduzido para o português brasileiro. Agora está bem mais fácil e rápido obter recursos.

O **Condado Braveheart** conta com uma excelente equipe de programadores que, ao longo dos anos, desenvolveram inúmeros aplicativos para auxiliar os makers em diversas versões da engine e, a cada edição da revista, lhes mostraremos uma dessas ótimas criações por parte desse time!

Para baixar esse e muitos outros aplicativos desenvolvidos pelos integrantes da **Bravesoft**, visite o **Condado Braveheart** e acesse a seção de downloads, depois vá para a área de utilitários e escolha os **Aplicativos Bravesoft**, então é só escolher o que precisar.

Nossa intenção é sempre ajudar os makers, por isso não exigimos cadastro nem nada do tipo, baixem e usem à vontade!

*Não deixem de visitar nossas parceiras!*

11MP

RPG MAKER

**Acesse: http://www.centrorpg.com/**

## Você aí que está criando um projeto, já parou para pensar que a parte sonora dele pode ser um ponto crucial para entreter quem joga?

Essa é uma área que muitas vezes não recebe a atenção que merece, por isso falaremos sobre:

A importância da

Sonoplastia nos games

*Levar em consideração um jogo apenas pelo visual é uma mania que a geração atual comete com frequencia. Quem é gamer mesmo sabe quando um jogo é bom de verdade pelo conjunto geral.*

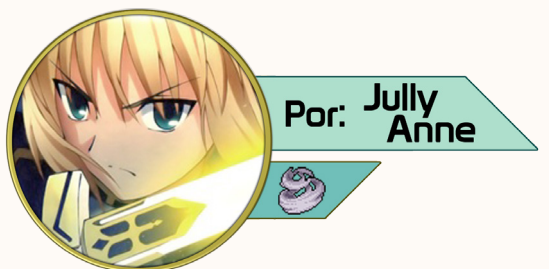

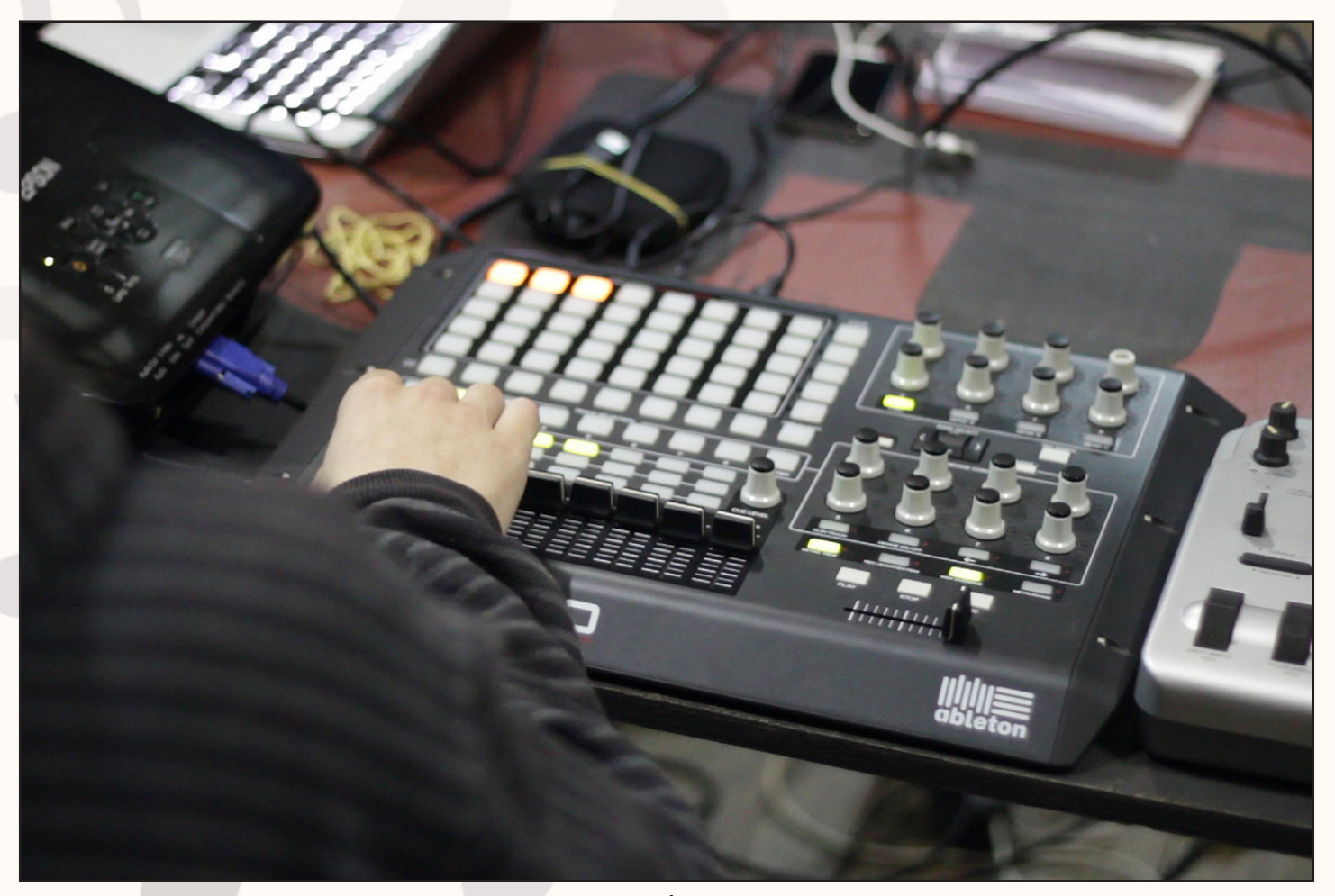

Antes de falar sobre sua importância, precisamos ressaltar dois pontos sobre a sonoplastia:

#### *O que é?*

A sonoplastia é a comunicação pelo som. É de suma importância na linguagem radiofônica. As músicas e sons utilizados devem estar intimamente ligados com a mensagem. A sonoplastia abrange todas as formas sonoras: músicas, ruídos e fala, permite que o áudio amplie os sentimentos e as emoções. A sonoplastia envolve o ouvinte pelo rádio por suas vibrações sutis e poderosas. A sonoplastia também é amplamente utilizada em todos os recursos audiovisuais que conhecemos, como teatro, cinema, televisão, internet e etc.

#### *O que o Sonoplasta faz?*

O sonoplasta é responsável pela

execução de efeitos especiais e fundos sonoros pedidos pela produção dos programas. O sonoplasta precisa ter sensibilidade, acuidade auditiva e criatividade. Na sonoplastia a música e os elementos sonoros são fundamentais na construção da imagem que se forma na mente do ouvinte. Isso em casos profissionais, claro.

Dezembro de 2015 | Página 30

#### **A sonoplastia e os videogames**

Desde os primórdios dos videogames (até mesmo antes da geração do **Atari** & Cia), a sonoplastia já se mostrava presente nos jogos eletrônicos apenas em forma de efeitos sonoros, já que a tecnologia da época não permitia a inclusão de trilhas sonoras nos limitados cartuchos, que possuíam pouquíssima memória para armazenar dados. Esses efeitos sonoros aliados a gráficos simples e uma jogabilidade descomplicada (devido à simplicidade dos jogos, onde geralmente eram usados apenas um ou dois botões e o direcional) eram a grande diversão de época, pois eram aplicados de maneira inteligente e coerente. Com a chegada da geração 8 Bits (mais necessariamente com o **Famicom/NES**), trilhas sonoras foram adicionadas e, a partir de então, muitos jogos foram se consagrando, tornando-se verdadeiros clássicos, e muitas vezes continham trilhas sonoras memoráveis que são re- -utilizadas até hoje em sua versões atuais. O melhor exemplo que me vem a mente é o **Street Fighter 2 - The World Warrior**, lançado para os arcades no início dos anos 90, que além de trazer um trilha sonora memorável (que é usada até hoje nos jogos da série, porém em versões remixadas) tinha efeitos sonoros de cair o queixo na época como vozes nos personagens, onde muitas frases dos mesmos são lembradas até hoje. Vai me

dizer que você nunca tentou dar um *"Hadouken"* no ar e ficou frustrado(a) por não sair nada? Essa foi uma época em que jogos com trilhas sonoras marcantes surgiam com muita freqüência, creio eu que a grande maioria dos games relembrados pelo **Yoshi** na seção *Vá de retrô* tiveram versões lançadas em CD no Japão, isso é algo comum por lá, onde os jogadores sabem apreciar soundtracks de games. A aplicação da sonoplastia nos jogos não difere em nada das mencionadas antes, feitas em teatros, cinemas, televisão, internet e etc. É exatamente dessa forma que as empresas de games faziam e, devido as limitações encontradas nas mídias que rodavam os jogos na época, como os cartuchos, cada trilha e cada efeito precisava ser cuidadosamente selecionado para não ocupar muita memória, por isso o formato usado na época

era o simples e leve midi, que não suportava vocais e alguns efeitos, tornando-se um formato muito mais limitado do que uma trilha em MP3/WAV por exemplo. Mesmo assim, algo que pesou a favor dos compositores da época foi a criatividade e, mesmo sem muitos recursos, trilhas impressionante foram criadas no formato midi e são lembradas por muitos jogadores.

Por que essas trilhas são tão bem lembradas? Pelo fato de como elas se encaixavam perfeitamente em seus games como a música clássica do **Super Mario Bros** que combina perfeitamente com qualquer game da série e sempre anima o jogador, as inúmeras trilhas memoráveis dos RPGs lançados na época que faziam o jogador se sentir o herói da história, a **SEGA** e sua imensa biblioteca de trilhas incríveis como as encontradas

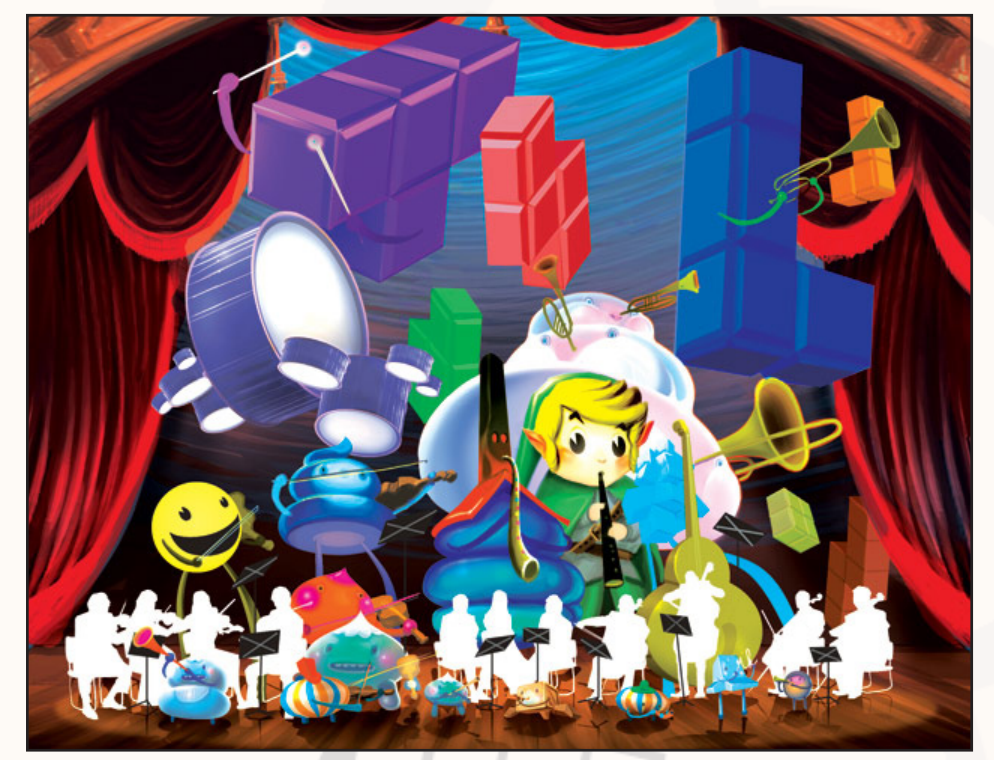

acompanhem bem os momentos. Um ótimo exemplo para explicar o uso deles é justamente o **The Legend of Zelda - Ocarina of Time**, que o **Caio Varalta** mencionou em sua matéria sobre o *O Ciclo de Joseph Campbell* . O jogo tinha trilhas sonoras com

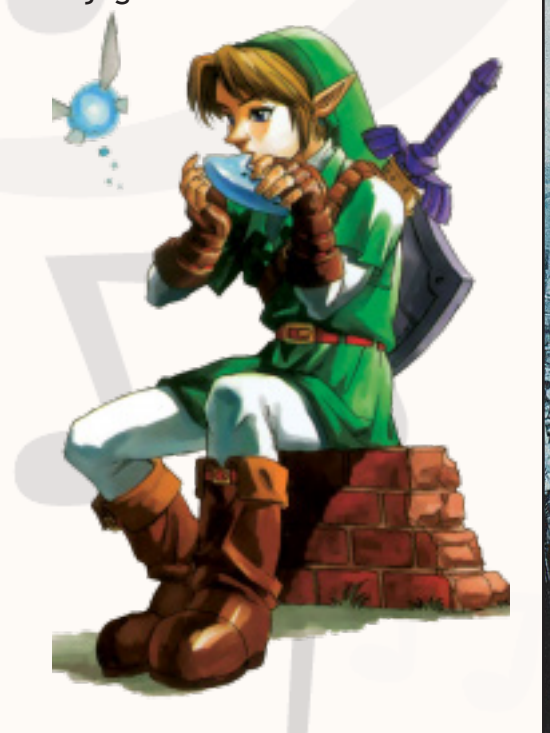

composições fantásticas que, mesmo em formato midi, davam um baile em muitas lançadas em qualidade de CD na época, além de ser possível tocar uma ocarina para usar músicas mágias que ajudavam na resolução de puzzles. Os efeitos sonoros eram aplicados com extrema qualidade, seja nos gritos que **Link** dava ao fazer movimentos, dos sons que as pessoas faziam quando falávamos com elas, da irritante fada **Navi** que não parava de falar *"Hey! Listem!"* ao herói para indicar algo, do som ambiente

em **Sonic The Hedgehog**, **Stre-** como o das corujas quando anoitecia, da água, dos vulcões, os **ets of Rage**, **Phantasy Star** e etc. inimigos e seus sons característicos, etc.

Mas não adianta ter uma glorio- Muitas tendências foram criadas a partir desse game e a forma sa trilha sonora sem efeitos que como aplicaram a sonoplastia nele também se tornou referência.

**Nos dias de hoje...**

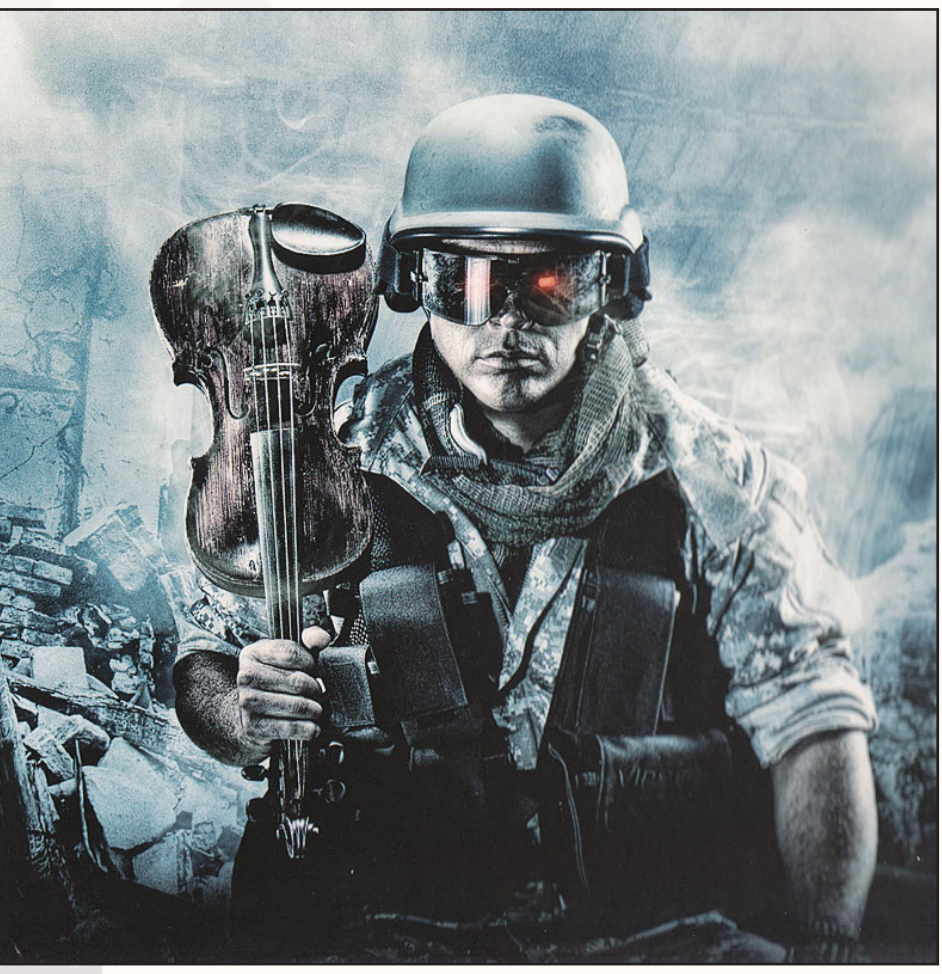

Como a tendência no mundo do entretenimento digital é a evolução tecnológica (a começar pelos consoles que são cada vez mais poderosos) o mesmo se aplica à sonoplastia.

Nos games, com o passar do tempo a capacidade de armazenamento das mídias aumentou demais, então antes, onde um cartucho que podia armazenar 48MB (me refiro a Tales of Phantasia) era considerado enorme, seria motivo de piadas para os discos de Blu-ray atuais que, o mais comum, tem 25GBs.

Com tanto espaço assim, trilhas mais elaboradas tecnicamente foram adicionadas aos games. Nos dias de hoje é comum ver um jogo com trilhas orquestradas e efeitos sonoros cinematográficos, mas nem sempre isso é sinônimo de sucesso, pois, muitas empresas usam isso sem dar um ar próprio ao jogo, deixando tudo mais parecido com um filme do que um jogo, os efeitos sonoros

chamam mais a atenção do que as músicas em alguns casos criando um cenário onde jogos dessa geração são feitos para os jogadores dessa geração, que finalizam o jogo uma vez e não querem mais saber dele a não ser para jogar online até lançarem outra versão do mesmo.

Eu diria que a qualidade técnica da sonoplastia nos games evoluiu bastante, mas a criatividade e a importância dela para entreter o jogador retrocedeu e em muitos casos é inexistente.

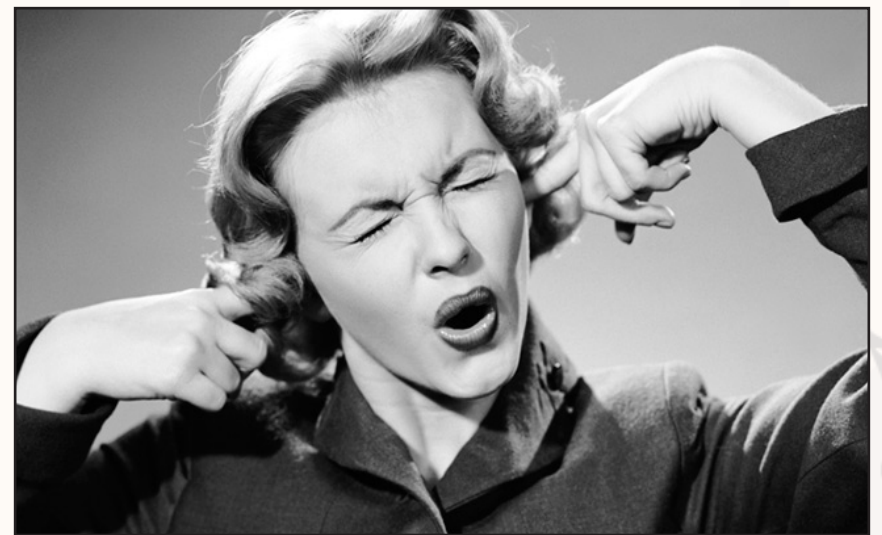

#### **Algumas falhas sonoras que presenciamos em jogos de RPG Maker...**

Não é novidade nenhuma que sonoplastia é a área mais deixada em segundo plano pelos makers e isso é claramente visível em muitos projetos.

Listarei aqui as três falhas mais comuns e possíveis resoluções para as mesmas:

#### **1º Som muito alto ou muito baixo**

Nesse caso é recomendado deixar todos os arquivos de áudio com o mesmo nível de som, alguns programas como o *MP3 Gain* faz isso

#### **2° Músicas e efeitos mal escolhidos**

É comum nos depararmos com um jogo onde, por exemplo, em uma situação tensa está tocando uma música alegre, ou quando o personagem dá um ataque sai um som de pulo. Coisas do tipo atrapalham bastante na interação do jogador com a cena e devem ser evitados, escolha sempre sons e músicas coerentes com a situação, mesmo que não seja o criador das mesmas.

#### **3°Fade out e início repentino da música**

Muitas vezes vemos um jogo com boas músicas mas que tendem a sofrer desse problema de fade out (música vai fiando mais baixa aos poucos) e reinicia do nada. O RPG Maker tem a função de reiniciar a música a partir do fim dela, ou seja, se ela tem 30 segundos, quando chegar nos 30 segundos volta para o início, então você pode usar programas para editar seus srquivos e eliminar esse problema. Recomendo o **Anvil Studio** para midis e o **Audacity** para os demais formatos, já usei ambos (são gratuitos) e consegui resultados satisfatórios.

Tendo tudo isso em mente, caro leitor(a) e maker, espero que não tente promover seu projeto unicamente com gráficos e história, lembre-se que são nos detalhes que podemos extrair as maiores qualidades de um jogo!

## **Lidando com a evolução dos personagens**

Uma vez vi em um bate papo via Twitter muito, muito tempo atrás, uma conversa do "RPG do Mestre" onde 2 pessoas trocavam algumas impressões sobre como os personagens evoluem e adquirem novos poderes de uma hora para outra, em particular nos sistemas em que a evolução é baseada em um sistema de classes. No maker o sistema é muito semelhante, se não for o mesmo, do D&D. Muita gente nem se importa com isso, mas quem preza pela verossimilhança no RPG sempre acaba esbarrando nesse ponto espinhento. De um momento para o outro, o sujeito adquire uma nova Perícia, um novo Talento, uma nova Disciplina, ou uma nova Vantagem (qualquer semelhança com o maker é pura coincidência). Algo que ele nunca tinha feito antes, nunca havia se preocupado em fazer; num movimento da varinha de condão do destino – PLIM – e o cara agora sabe Trespassar, ou aprende uma magia, ou descobre que tem um alto limiar de dor, ou aprende a montar explosivos, ou sabe uma habilidade nova, e outras coisas mais.

Meu irmão, meu colega mestre, esse abacaxi é SEU para descascar. Existem algumas soluções possíveis, e as melhores respostas vão dar trabalho. Mas vamos lá. Confabulemos:

#### **SOLUÇÃO 1: "Quem? Eu me preocupar?"**

Se você e/ou seu grupo não dá a mínima pra verossimilhança, a saída é não fazer disso uma questão. É perfeitamente possível jogar qualquer sistema ou jogo sem que isso seja um problema. É a resposta mais óbvia, mais indolor, mais rápida… e também a mais preguiçosa.

Eu percebi isso mestrando, mas o maker é muito parecido. Os personagens estavam extremamente envolvidos com o desenrolar dos eventos, dormindo lá umas 4 horas por dia e caçando alemães todo o resto. De repente, o camaradinha me vira e fala "oba, agora sei falar alemão". Mas hein?! Eu, pessoa física, precisei estudar alemão por um ano inteiro para poder mendigar nas ruas de Berlim sem morrer de fome, e o cara de uma hora pra outra aprendeu a língua do inimigo, com quem ele só interagia depois de MATÁ- -LOS?!?!?

Acho que a essa altura da vida, todo mundo aqui já

deve ter compreendido que não aprendemos coisas da noite pro dia, exceto as muito simples. Pregar dois pedaços de madeira? Moleza, já tá feito. Montar um banquinho de três pés sem rachar a madeira? Ah, nesse caso a abordagem tem que ser um pouco diferente; sem trocar uma ideia com um marceneiro ou sem procurar alguma coisa no google, é provável que você acabe com um banco que não fica em pé, que desmonta com facilidade ou cuja madeira vai estragar rapidinho.

Por: Avatar

Por essa razão, barrei a ideia na hora, e mandei o cara gastar os pontos em outra coisa, até que ele tivesse um tempo no jogo (sei lá, 4 semanas) para ficar quieto e estudar. Daí vem a segunda solução.

#### **SOLUÇÃO 2: Treinamento**

Muitos jogos trazem essa opção, que não acho das melhores. Em AD&D, por exemplo, ao adquirir um ponto de perícia ou de perícia em arma, o sistema sugere que você precisa procurar alguém que lhe treine na nova habilidade do seu interesse. Faz sentido? Lógico. É viável? Na maior parte do tempo, não. Em um jogo de rpg feito no maker, você teria que obrigar ao jogador está numa cidade grande com "centros de treinamento" ou "professores" para o personagem poder evoluir.

Estas são as duas situações. Esquecer a vero semelhança e ignorar os detalhes da evolução. Ou travar um pouco o jogo e criar mecanismos para o personagem aprender e evoluir de forma mais real.

Aí... As duas situações distintas podiam ocorrer. Na primeira, imagine-se um clérigo que acaba de adquirir um ponto de perícia e resolve aprender "engenharia". O personagem vai precisar passar uns dias afastado para aprender a nova perícia. Agora me responda, leitor engenheiro: quanto tempo você ficou/ ficará na faculdade? Imagine se a cada 3 ou 4 níveis eu precisar desse procedimento todo para aprender novas perícias; é mais prático ignorar isso completamente.

Na 2ª situação, você é um guerreiro especialista em Espada Longa, e acaba de ganhar mais um ponto em perícias de armas, e deseja virar mestre na sua arma favorita. Nesse ponto, você, que usa espada para

limpar as botas e palitar os dentes, precisa entrar em contato com um mestre em Espada Longa (deve ter uns 6 ali na taberna favorita do grupo, claro) e pedir para ele te ensinar uns truques novos. Novamente, o personagem vai precisar ficar um tempo parado até a aprender a usar melhor algo que ele usa todos os dias.

#### *Todos. Os. Dias. De. Sua. Miserável. Vida.*

Acho que o mestre deve pesar a situação aqui e fazer prevalecer o bom senso; é razoável fazer certas exigências em alguns momentos e não fazer em outros. Aprimorando o uso do bom senso, chegamos à terceira solução.

#### **SOLUÇÃO 3: Background e Foreground (ouvimos muito estas palavras em edições passadas)**

Essa é minha favorita, mas só é possível de implementar se o grupo for experiente. Antes de mais nada, exige um comprometimento de que seus personagens tenham backgrounds, contando suas origens e seus planos futuros (pelo menos em linhas gerais).

Uma vez que cada um tenha seu "chão de trás" (como diria um amigo), é hora de tratar dos planos imediatos de personagem. Não vejo necessidade de se planejar uns 2, 3 anos à frente, mas o cara que topar fazer isso merece um tapinha nas costas.

Vamos ao caso do personagem ali em cima que queria aprender a falar alemão. Se, no momento em que o personagem fosse criado, ou ainda em qualquer momento posterior, o sujeito me falasse "comecei a estudar alemão/vou retomar meus estudos de alemão", provavelmente eu não teria vetado sua escolha.

Uma vez, jogando Greyhawk, criei um personagem que ansiava ser o líder militar mais competente do mundo. Sempre que a ocasião aparecia, eu manifestava esse interesse, ainda que isso significasse abrir mão de poder. Os termos eram exatamente esses; em uma aventura, na hora de coletar o tesouro, o mestre perguntou a cada um dos jogadores o que seus personagens preferiam: poder ou conhecimento. Abri mão de ganhar itens mágicos valiosos para aumentar minha perícia na arte da guerra. Enfim, depois de uns 3 ou 4 anos de jogo, meu personagem se tornou a maior autoridade da guerra em Greyhawk, sendo inclusive recrutado pelo deus Rao para por fim a uma guerra generalizada que ameaçava destruir todo o mundo civilizado. Minhas ordens eram liderar os exércitos do deus em batalhas, impor derrotas militares aos beligerantes e forçar tratados de paz (tarefas que cumpri de modo muito honroso e com extrema perícia).

Já no caso de sistemas baseados em classes, é também possível realizar esse procedimento em relação aos poderes adquiridos com a transição de nível. Um exemplo interessante é maker, onde as especializações de classe a partir do 1º nível já são pré-definidas (um mago de 1º nível já tem sua lista de magias definida na maioria dos jogos). Seu caminho futuro será definido já no momento de criação do personagem. Para tornar o caminho mais realista, o jogo pode exigir que os personagens façam pequenas realizações ligadas à sua especialização, seja visitar um templo, uma biblioteca, ou um círculo xamânico.

Quem sabe também permitir que poderes que serão adquiridos no futuro façam manifestações precoces durante o jogo. Eu permiti isso em uma ocasião, quando um dos jogadores de minha mesa de D&D (3ª Ed), que interpretava um feiticeiro, manifestava acidentalmente algumas magias mais poderosas do que ele podia canalizar. Isso criou a sensação de que pouco a pouco ele ia aprendendo a explorar os limites de seu poder e gradualmente aumentando o controle sobre seus poderes (pra quem não é familiarizado ao sistema, feiticeiros manifestam poderes mágicos de forma inata, natural, enquanto os magos só os adquirem através de uma vida dedicada aos estudos).

#### **Conclusão**

Eu sou realmente fascinado por personagens com backgrounds bem elaborados; nunca exigi um foreground, mas sempre premio jogadores que os apresentam de alguma forma, ainda que não seja exatamente a desejada. Mas me digam aí, quais são as soluções que vocês costumam usar nessa situação? Enviem suas soluções para revista@rpgmaker.com.br e quem sabe ela vira uma matéria na próxima edição da revista...

*Não deixem de visitar nossas parceiras!*

## arenalivre.net

**Acesse: http://arenalivre.net/**

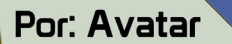

## **Como Extrair um Ícone de um TileSet Usando o GIMP**

#### **Introdução**

O GIMP é uma poderosa ferramenta de trabalho para quem usa o RPG Maker. Para quem já acompanha a revista deve ter percebido que têmos dado dicas de uso do GIMP com o RPG Maker a diversas edições. Desta vez irei dar dicas de como extrair um ícone de dentro de um TileSet usando o GIMP. Muitos aqui já devem ter imaginado em pegar uma imagem qualquer de um tile e usar como ícone. Este procedimento é extrmamente simples, mas pode ficar ainda mais fácil se usando o aplicativo e os recursos certos. Irei mostrar como fazer isso. Preparados?

#### **Mãos à Obra**

Agora vamos configurar o GIMP para abrir o tileset. Se você está acompanhando a série de matérias sobre o GIMP já deve ter uma noção, mas irei explicar novamente desde o começo.

Primeiramente, baixe e instale o GIMP, mesmo que você não saiba usar. Ele é muito simples e com certeza fácil de aprender.

A primeira coisa a fazer é abrir um tile existente para extraírmos o ícone. Vá em Arquivo/Abrir...

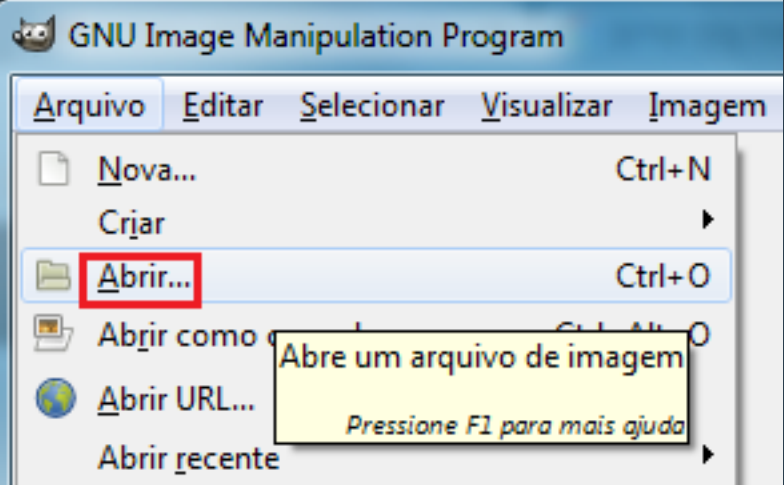

Agora você deve configurar o seu grid. No ACE é 32x32 Pixels.

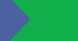

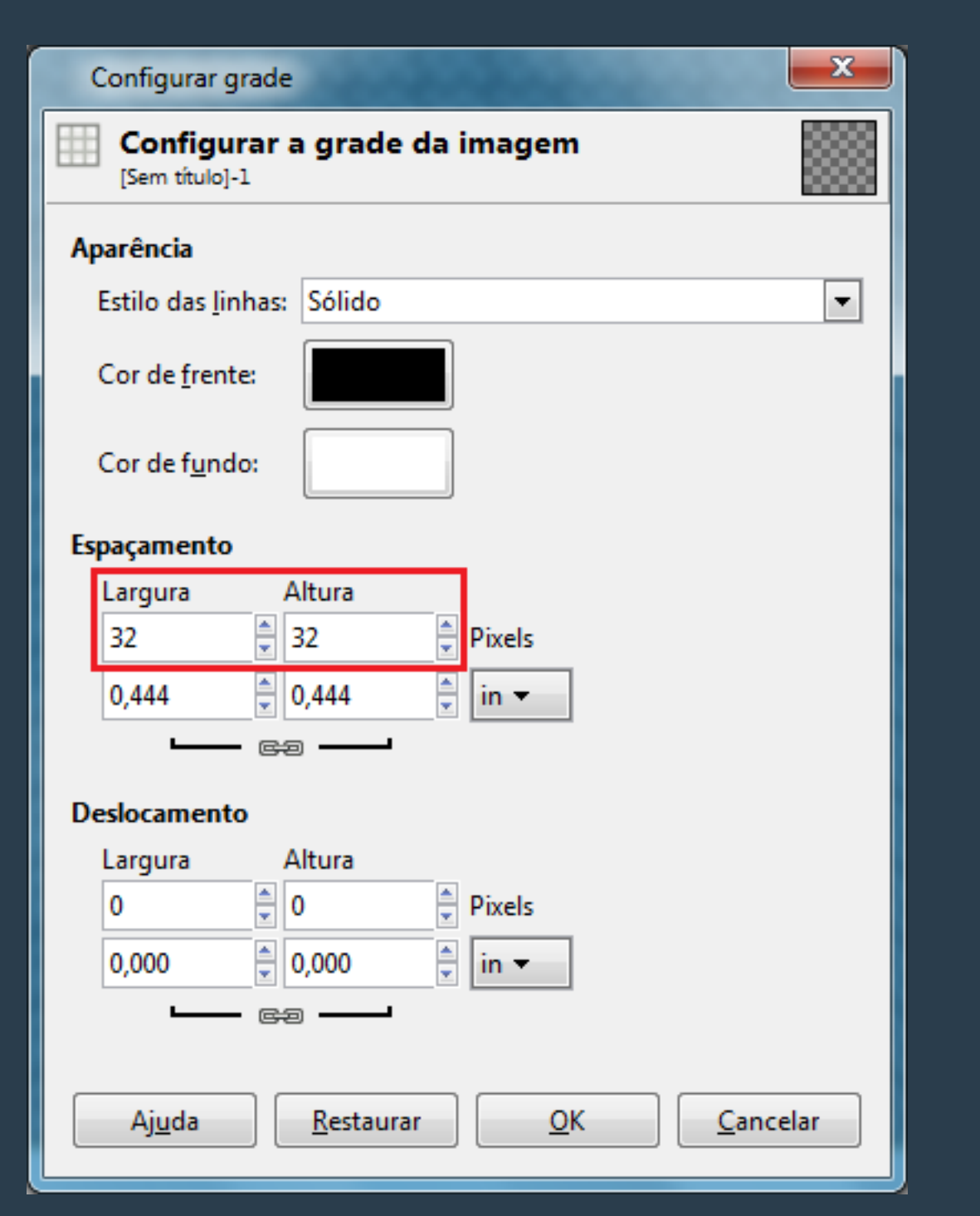

Após definir o tamanho de cada tile, devemos nos certificar que a grade está visível. Se não estiver marque a opção Visualizar/Exibir grade.

Dezembro de 2015 | Página 38

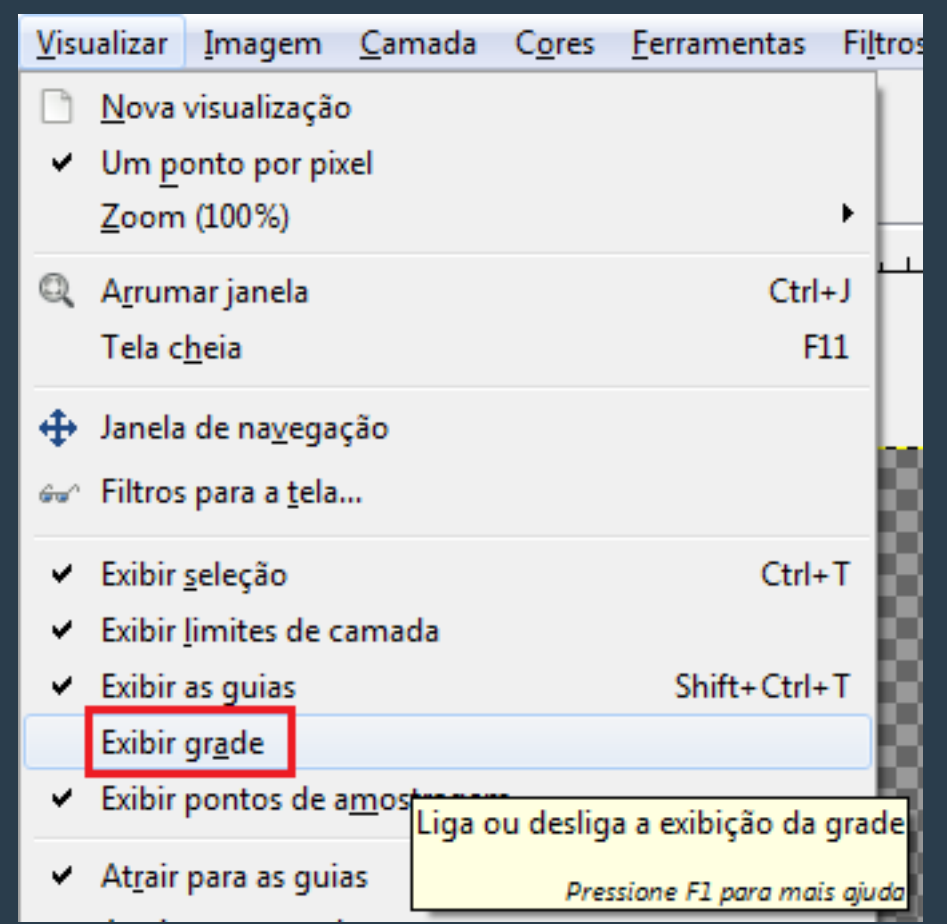

Agora marque a opção Visualizar/Atrair para a grade. Porque esta opção é importante? Com ela marcada, você nunca irá errar uma seleção para copiar e colar, por exemplo. Ou seja, ao usar CTRL-C para copiar, e CTRL-V para copiar uma seleção, será selecionado pelo menos blocos de 32 pixels por padrão.

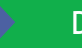

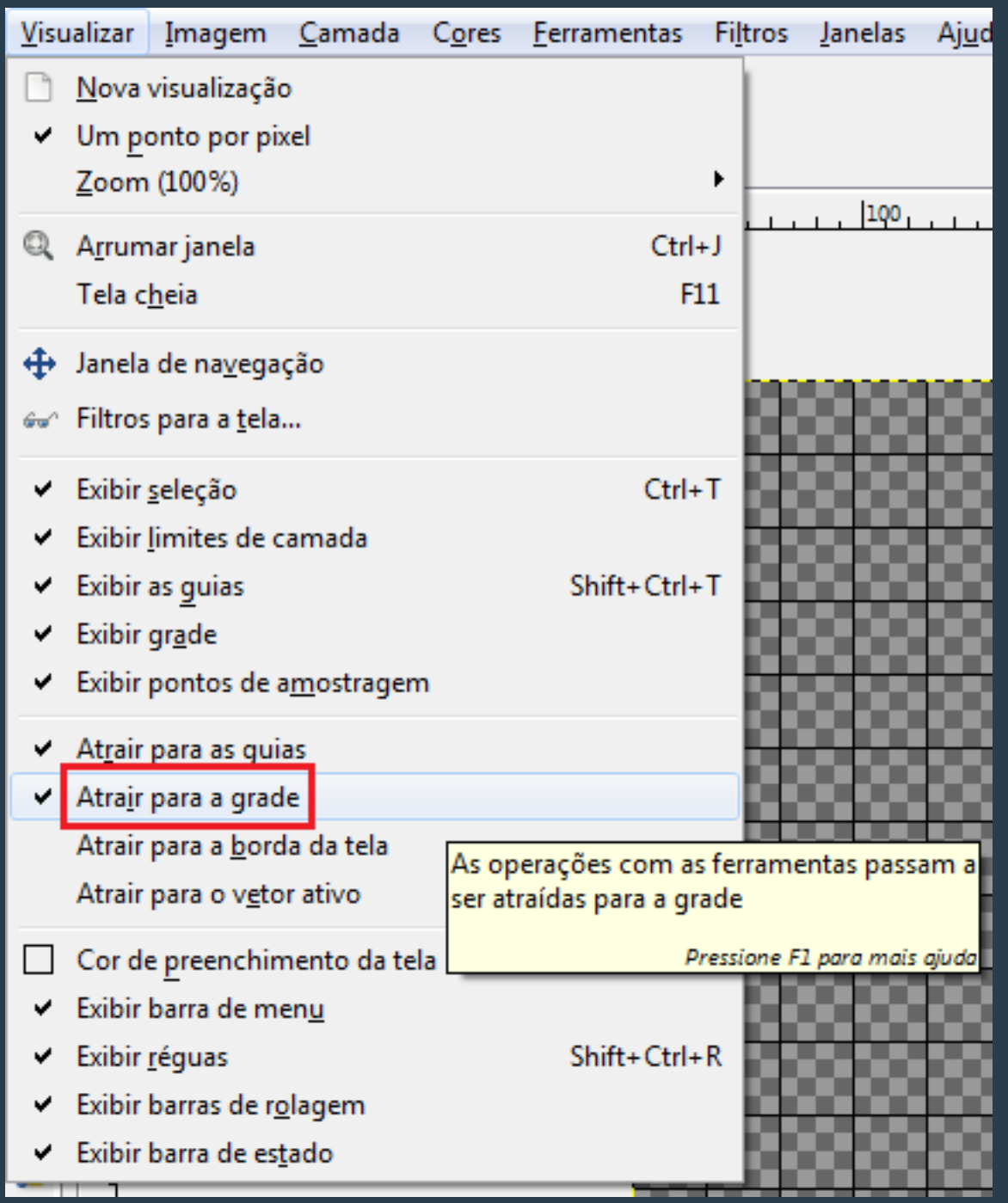

Experimente usar a seleção retangular do GIMP, veja como não tem erro. Você vai selecionar blocos de 32 pixels com muita facilidade.

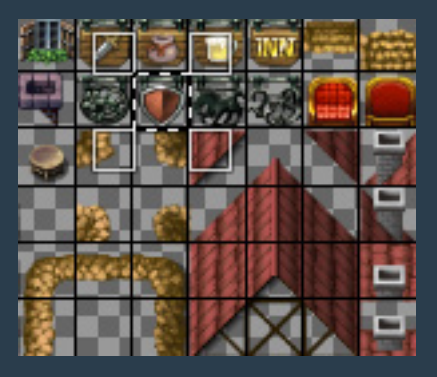

Agora vamos extraír o ícone. Com o tile selecionado, copie (Ctrl+C). Depois vá no menu Editar/ Colar como/Nova imagem ou use a tecla de atalho Shift+Ctrl+V.

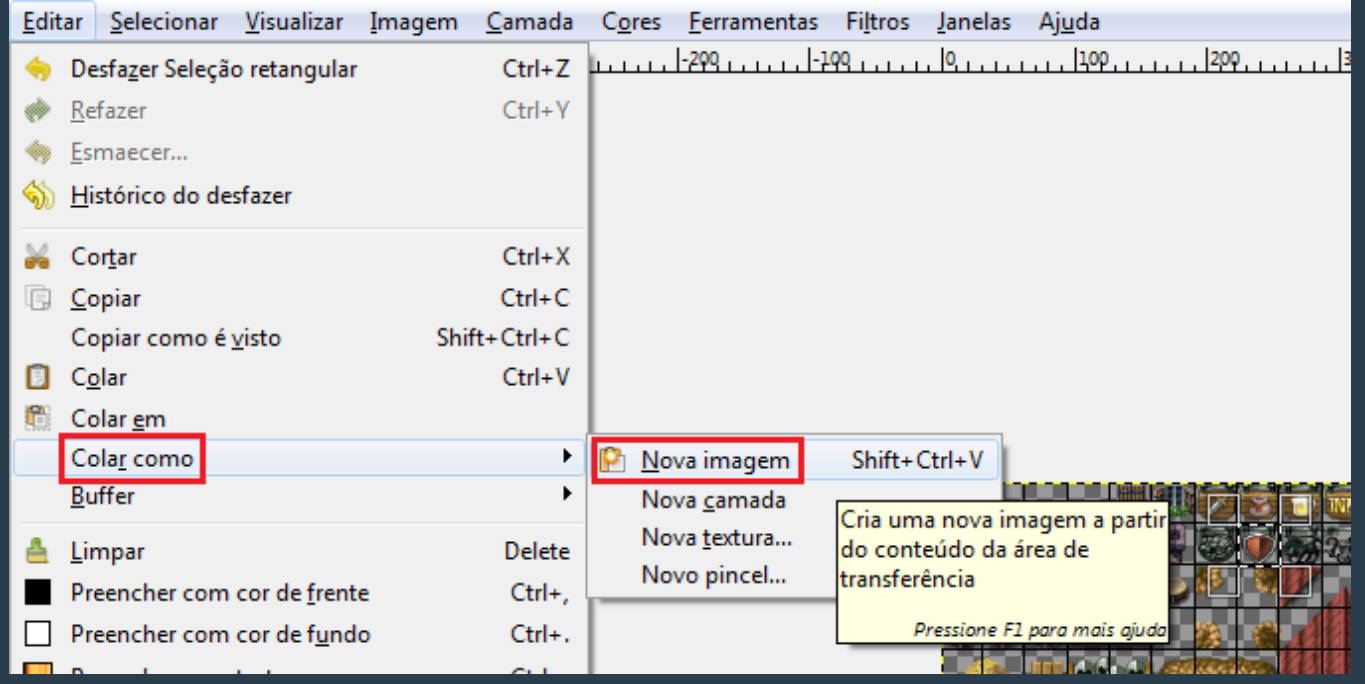

Uma nova instância da tela do GIMP irá ser aberta com o seu ícone. Você pode mudar cores, fazer uso de pixel arte para alterar. Faça o que sua imaginação mandar. Existem ferramentas de cores automáticas muito interessantes. Falarei sobre elas nas próximas edições da revista.

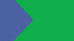

E por último não esqueça de salvar seu ícone. Para isso vá em Arquivos/salvar como... ou vá em Arquivo/Exportar... Arquivo Editar Selecionar Visualizar Imagem Camada Сc Nova...  $Ctrl + N$ 5CI Criar Abrir...  $Ctrl + O$ -3000  $Ctrl + Alt + O$  $\mathbb{E}_{\mathbb{Z}}$  Abrir como camadas... Abrir URL... Abrir recente a Salvar  $Ctrl + S$ Salvar como... Shift+Ctrl+S Salvar uma Cópia... **लि** Reverter Sobrescrever teste tile.png Shift+Ctrl+E Exportar... Criar novo modelo Exporta (salva) a imagem atual para Configuração da págin vários outros formatos como JPEG ou PNG. 昌 Imprimir... Pressione F1 para mais ajuda Propriedades

#### **Conclusão**

Esta configuração da grade facilita bastante a manipulação de tiles usando o GIMP. Com a grade configurada corretamente não tem como selecionar errado um pedacinho do tile do lado. Sua seleção será exata e isso evita muito retrabalho.

Claro que cada maker possui templates de tilesets diferentes, então lembre de configurar de acordo com o maker que você está usando.

Apesar destas diferenças, o uso do GIMP é praticamente o mesmo.

Espero que estas dicas lhe ajude em seu projeto. Boa sorte maker.

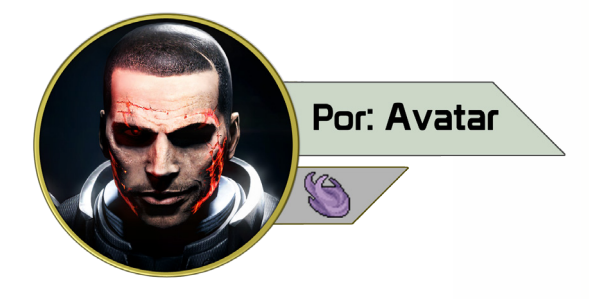

#### **Minha Primeira Janela Usando Scripts**

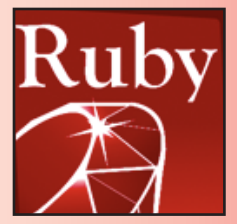

*A cena (scene) utiliza as variáveis para manipular as janelas através do método main da classe da scene. Lá é onde as variáveis referentes às janelas são instanciadas e usadas pela primeira vez. Em outros métodos da scene, as variáveis de janelas são usadas novamente toda vez que desejamos efetuar alguma operação com janelas.*

*Vamos ver primeiro a construção de uma janela, depois o seu uso numa scene.*

#### **Criando uma Janela Básica**

Criar uma janela básica é muito simples. É possível criar uma janela vazia com apenas 5 linhas, mas de nada serve uma janela vazia. É necessário ter pelo menos algum texto e algumas imagens para deixar a janela mais útil e bela.

#### **Declaração e exibição**

Inicialmente declaramos a janela com a seguinte sintaxe:

class Minha\_Janela < Window\_Base # Aqui iremos colocar o código da janela end

Observe que a nossa janela chama-se Minha\_Janela e é uma herança de Window\_Base. Toda janela deve possuir um construtor que é um método que irá construir a janela, ou seja, é onde podemos definir o tamanho, largura, e posição. No RGSS o construtor da janela é chamado initilize. Vamos colocar este método logo após a definição da janela. Nosso script deve ficar semelhante ao seguinte código:

class Minha\_Janela < Window\_Base def initialize end end

Mas como definir o tamanho e a posição da janela? Existe duas formas. Podemos definir com parâmetros variáveis ou usar valores fixos.

Com valores fixos script deve ficar semelhante ao seguinte código:

class Minha\_Janela < Window\_Base def initialize super(50, 100, 250, 200) end end

Pronto! Já temos a nossa janela. Fácil e rápido...

Crie um evento e use o "Chamar Script" com o texto "Minha\_Janela.new" (sem as aspas). Irá aparecer na tela do jogo uma janela na posição x = 50, y = 100 com largura de 250 pontos e altura de 200 pontos.

#### **Observação**

A janela irá aparecer e logo depois deve sumir. Isso ocorre, pois a "scene" atual é o mapa e toda vez que o mapa é atualizado, a tela do jogo é reinicializada, limpando assim a nossa janela. Para que a janela não desapareça depois que o mapa é atualizado, devemos declará-la. Para tanto vá até o script main e procure pela linha:

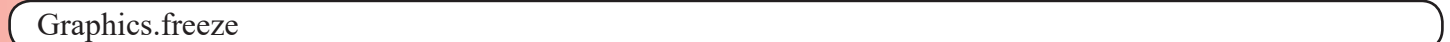

Logo após esta linha digite:

 $$janela = []$ 

Agora a janela não irá desaparecer. No evento e use o "Chamar Script" com o texto "\$janela = Minha\_Janela.new" (sem as aspas).

#### **Inicialização com Variáveis**

Agora vamos fazer o seguinte: Que tal deixar os atributos de posição e tamanho variáveis? O código seria o seguinte:

class Minha\_Janela < Window\_Base def initialize(x, y, largura, altura) super(x, y, largura, altura) end end

```
Agora, no evento e use o "Chamar Script" com o texto "$janela = Minha_Janela.new(10, 20, 250, 
200)" (sem as aspas).
```
Irá aparecer na tela do jogo uma janela na posição x = 10, y = 20 com largura de 250 pontos e altura de 200 pontos. Altere os valores numéricos no evento para ver as alterações ocorrerem dinamicamente.

#### **Adicionando texto na janela**

Uma janela vazia não serve para muita coisa. Vamos adicionar alguns textos na janela. Primeiramente temos que definir um bitmap. Ele será a área onde podemos desenhar textos e imagens dentro da janela. O bitmap será o conteúdo da janela. Então temos que definir o bitmap e atribuir ele ao conteúdo da janela com o seguinte código:

self.contents = Bitmap.new(largura - 32, altura - 32)

Uma janela vazia não serve para muita coisa. Vamos adicionar algumas coisas na janela. Agora é possível "desenhar" textos e imagens dentro da janela. Para por um texto deve-se usar a seguinte sintaxe:

self.contents.draw\_text(x, y, largura, altura, texto [,alinhamento])

O alinhamento (separado pelos colchetes) é opcional e aceita 3 valores, sendo 0 para linhamento do texto à esquerda, 1 para centralizado e 2 para texto alinhado à direita. Exemplo Completo:

class Minha\_Janela < Window\_Base def initialize(x, y, largura, altura)  $super(x, y, large, al.$  self.contents = Bitmap.new(largura - 32, altura - 32) self.contents.draw\_text(4, 0, largura - 40, 32, "Minha Janela", 0) end end

#### **Adicionando imagens na janela**

Que tal adicionar imagens na janela? Vamos começar por um ícone. Para tanto precisamos do ícone. Para buscar ele usamos o RPG::Cache.icon através da seguinte sintaxe:

icone = Bitmap.new("Graphics/Pictures/picture.png")

Depois temos que definir o espaço que o ícone irá usar, através do Rect. O código deve ser o seguinte:

 $rect = Rect.new(0, 0, icone.width, icone.height)$ 

Para finalizar, devemos desenhar o ícone o Rect através da função blt. A sua definição é a seguinte:

self.contents.blt $(x, y, \text{bitmap}, \text{rect}[\text{,opacidade}])$ 

#### Exemplo Completo:

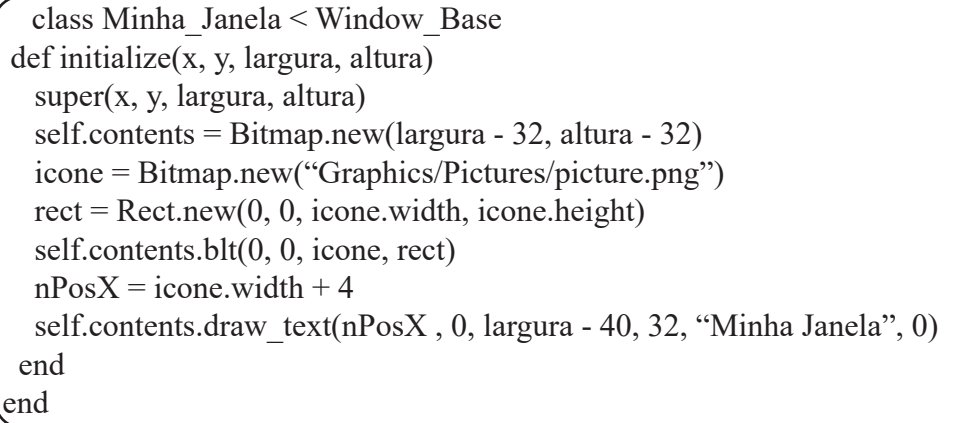

#### **Conclusão**

#### Complicado? Não!

Observe que criar uma janela é muito simples. São poucas linhas para milhões de possibilidades. Mas ainda temos um problema. A nossa janela aparece ao usarmos o evento que chama o script, certo? Depois a janela nunca mais desaparece. Nem sempre é isso que queremos.

O próximo passo é manipular as janelas através de uma scene. Na scene é onde indicamos quando a janela deve ser aberta, quando deve ser fechada. É nela onde definimos "quem chama quem". E isso resolve o nosso problema. Aguarde a próxima edição a matéria "Entendendo o funcionamento das Scene's" e descubra como ficará nosso script.

O Super Nintendo é, sem sombra de dúvidas, o console com a maior biblioteca de RPGs de qualidade. É uma grande pena algumas jóias preciosas não receberem a atenção que merecem...

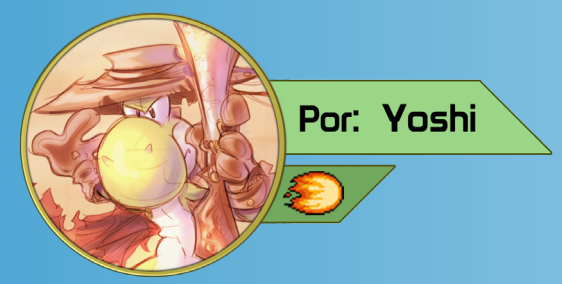

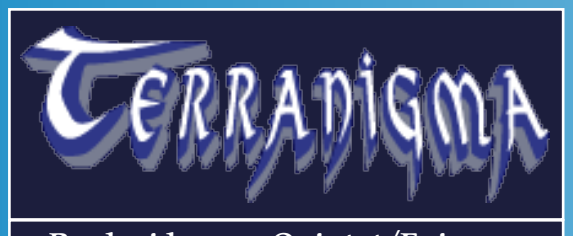

Produzido por: Quintet/Enix Plataforma: Super Nintendo Lançado em: 1995 (no Japão)

#### Em uma época que a originalidade fazia a diferença...

**Terranigma** surgiu na era de ouro dos RPGs (No final da geração 16-Bits) com muitos elementos interessantes e um excelente enredo cheio de surpresas e muito bem elaborado.

Na época, a **Enix**, que era responsável por RPGs de qualidade como a série **Dragon Quest**, deixou a produção de Terranigma nas mãos da **Quintet** que, apesar de não ter lá grande fama, fez um trabalho primoroso! A história do jogo é um tanto incomum, ao menos para a época, onde toda a jornada é dividida em quatro capítulos que contam a ressurreição da Terra pelos resultados das ações de um jovem chamado *Ark*.

#### Incomum e até polêmica né?

Com certeza pode ser considerada um tanto polêmica pelos mais fanáticos por envolver Deus e o Diabo...

Mas no game são chamados de *Gaia da Luz* (Deus) e *Gaia Obscura* (Diabo), porém é mencionado que se trata de Deus e do Diabo.

A história começa a muito tempo atrás, antes do combate entre o bem e o mal. A Terra vivia uma época de crescimento e destruição. Sobre o planeta havia duas almas, essas almas eram chamadas Deus e o Diabo. Deus se ocupava de criar a vida, fazendo crescer, era representado pela luz e criava seres inteligentes. O Diabo ao contrário, destruía aquilo que era desnecessário, criava eras glaciais e destruição, era representado pela escuridão.

O Diabo atacou o mundo com um vírus que, com o passar do tempo, aniquilou cerca de

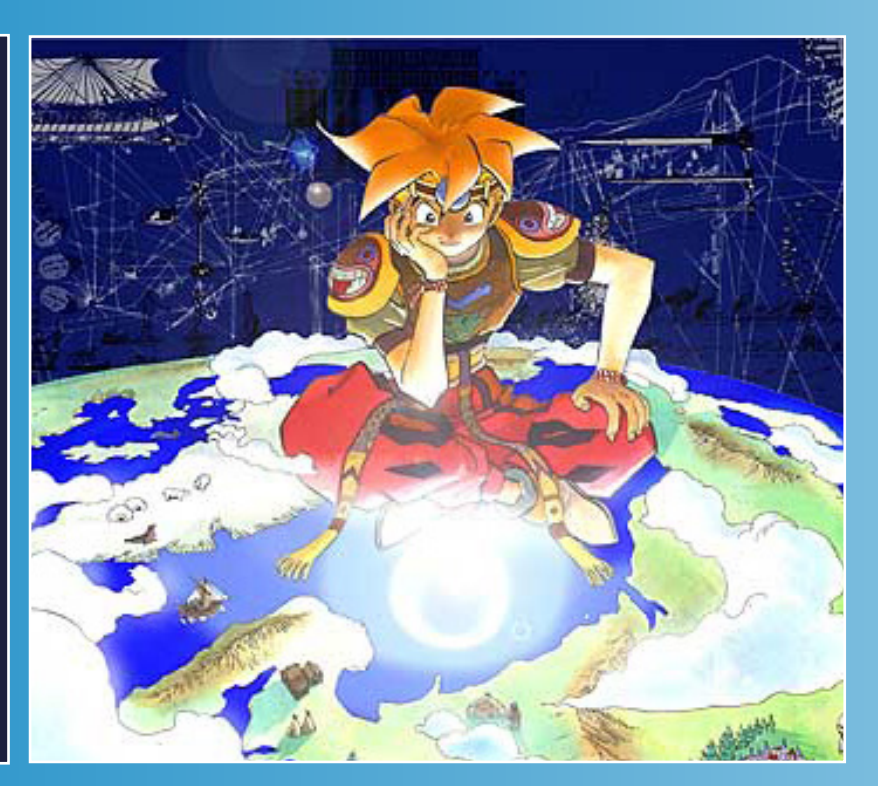

90% dos humanos e Deus se viu obrigado a interferir, criando um exército para combater as forças da escuridão, dentre eles estava o lendário herói, que tinha poder o suficiente para enfrentar um ser todo poderoso. Parte dos humanos com medo da morte se aliaram com o Diabo. A batalha no Polo Sul foi a mais feroz de todas, tanto que as explosões foram suficientes para devastar tudo o que existia sobre a Terra, ainda sim, houveram alguns sobreviventes, porém, o herói estava entre os guerreiros que morreram em batalha.

O mau não havia sido derrotado por completo, já que era impossível derrotar a alma do Diabo, então Deus o aprisionou embaixo da superfície da Terra. Os sobreviventes, cientes de que um dia o Diabo retornaria para tentar conquistar o mundo, recolheram as armas do herói lendário que faleceu na batalha e as selaram em uma caixa (Caixa de Pandória) junto com uma criatura (Yomi) que ajudaria o próximo herói. Essa caixa foi levada ao povoado de Krista, onde mais tarde nasceria o protagonista do jogo: *Ark*. Algumns anos depois, com o rapaz já crescido, é onde iniciamos a aventura.

*Ark* era um garoto muito travesso que aprontava bastante, mas era uma boa pessoa. Certo dia, recebeu o aviso do ancião da vila para que não abrisse uma determinada porta, eis que ele não só abre a porta como também uma caixa que se encontra no porão. Ao abrir a caixa, uma criatura parecida com um morcego (Yumi) surge e todas as pessoas são congeladas, menos ele e o ancião. O velho explica a situação para *Ark* e o envia para restaurar os cinco continentes que ficaram submersos após a terrível batalha de tempos atrás, para isso ele precisaria visitar cinco torres para restaurar cada um dos continentes.

Sendo sincero, foi muito fácil fazer essas missões, quando voltei para a vila após passar pelas cinco torres, as pessoas voltaram ao normal, porém o velho me disse que existia um submundo e começou o capítulo 2... de 4! Acredite, a trama fica mais espetacular a cada um deles! Mesmo que você veja o final da história no YouTube ou em blogs e sites que soltam spoilers, não saberá a mistura de sentimentos que é jogar esse game, em alguns momentos estamos encorajados, pensativos, frustrados e muito mais. Confesso que não faz muito tempo que zerei o game (uns 6 meses antes dessa edição que está lendo agora) e fazia tempo que um enredo de RPG não chamava tanto a minha atenção, foi uma experiênca semelhante a que tive jogando **Final Fantasy 6**, só que **Terranigma** é mais curto, infelizmente...

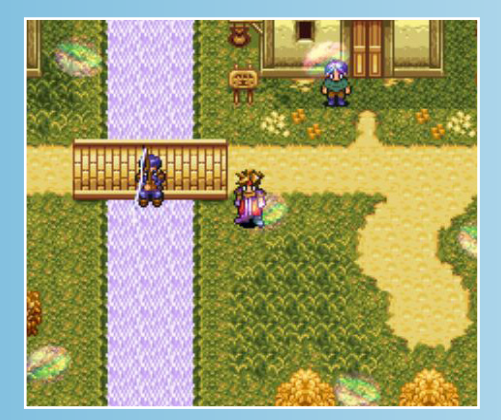

#### É bonito de ver e ouvir?

O visual do game mantém o altíssimo padrão de qualidade dos ótimos RPGs dessa época: Gráficos coloridos, ambiente bem animados (detalhe para as bolhas de sabão no povoado de Krista), utilização do Mode-7 do Super Nintendo no mapa-mundi, sprites e movimentação muito bem feitos, cenários bem detalhados... é impecável, não tenho ressalvas!

A parte sonora é ótima, assim como o visual, e as trilhas renderam até CD no Japão de tão boas, preciso dizer mais?

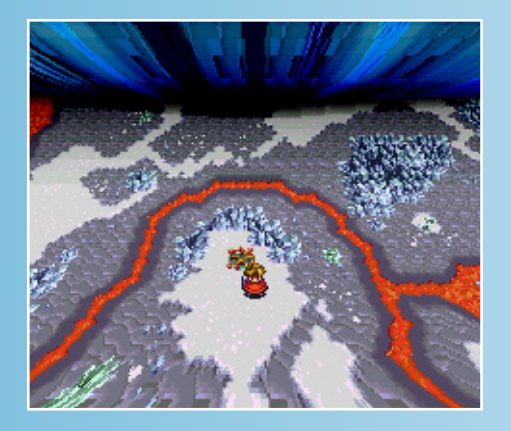

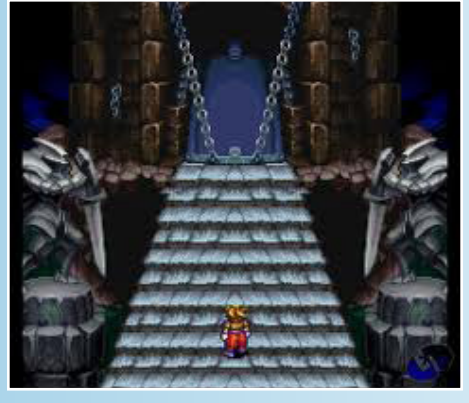

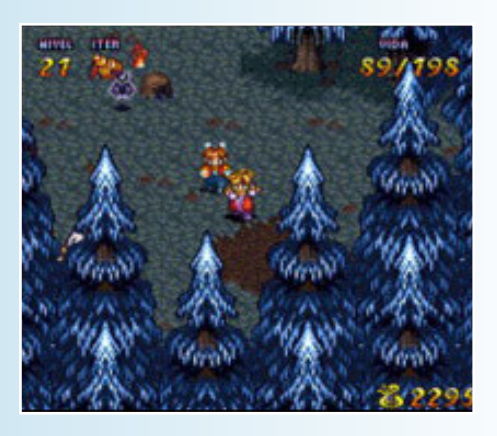

#### Sistemas e jogabilidade

O jogo tem sistemas muito interessantes, mas que se assemelham um pouco com a série **The Legend of Zelda** em alguns pontos. Exemplos: .Nesse game temos o submundo, em **A link to the Past** tínhamos o Light World e o Dark World;

.O jogo segue o estilo RPG/ação, onde o herói arremessa coisas como vasos e pedras e ataca usando espada;

Mas temos diferenças significativas:

.Podemos correr e pular a vontade;

.A variação de combinações utilizando corrida e pulo ajudam demais nos combates, o que proporciona mais estratégias nas lutas;

Não me crucifiquem ainda, depois explicarei o porque de estar comparando **Terranigma** com **A link to the Past**...

A grande diferença fica por parte do menu, que é a Caixa de Pandória que Ark carrega, ele entra dentro dela para mudar equipamentos, armas e itens, além de acessar os status. Não é nada que um menu convencional não possa fazer, mas algo bem diferente do que estamos acostumados e foi um detalhe muito interessante que dá um toque especial de originalidade ao game.

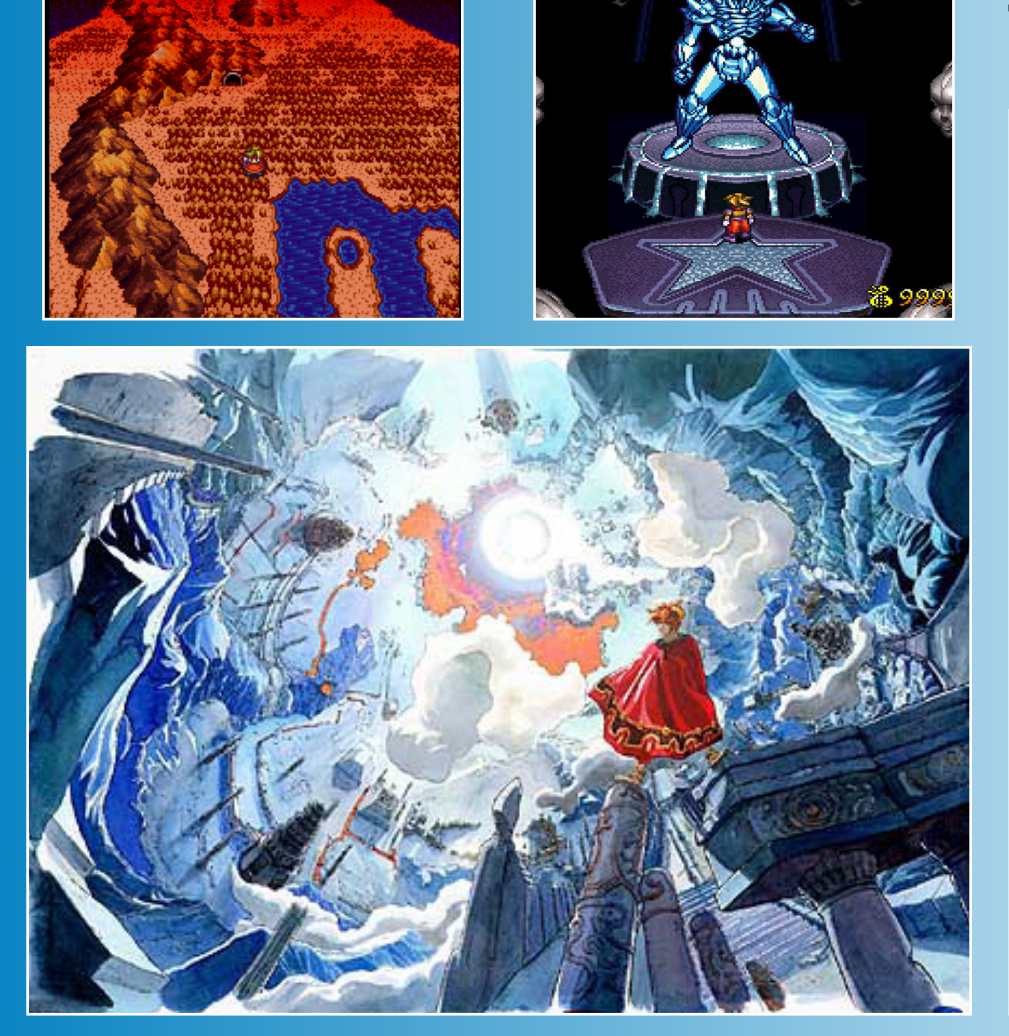

#### Agora explica a comparação Dino...

O motivo de ter comparado deve-se ao fato de que lendo revistas da época (da época e não na época OK?), era mencionado que o jogo seguia o estilo de **A Link to the Past**, e era simplesmente tratado como um game no mesmo estilo, sendo que possui muitas diferenças! Essas informações sem fundamento, emitidas na época, podem ter sido responsáveis por o jogo não ter feito sucesso aqui no Brasil e não receber a devida atenção que merece como outras franquias consagradas, portanto, recomendo que não construa uma opinião a partir de comentários e matérias sobre jogos sem antes jogá-los, isso vale tanto para jogos, amadores quanto para indies e profissionais.

**Terranigma** é um jogo fabuloso, porém muito injustiçado...

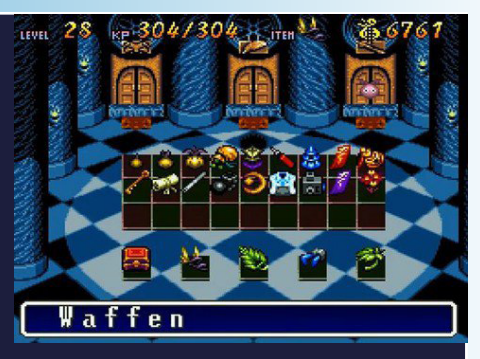

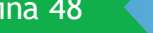

#### *"Numa época de mentiras universais, dizer a Verdade é um ato revolucionário."*

DORUM Legados de justiça

Encobridos por uma mentira em nossos miseráveis corações, permanecemos ingênuos e ignorantes. Sobrevivência é o que desejamos nesta terra afundada no caos, este que trouxe sentimentos piores do que tristeza e raiva. Se afogando em nossas lágrimas temos aquela lembrança de como tudo começou, no meio da ignorância de nossas vidas pacatas em meio a julgamentos errados e revoluções pequenas demais para serem perigosas, mas que se fossem tratadas com seriedade, a possibilidade de paz era maior. E aqui estou eu, narrando meus dramas e meus maiores pecados, estes que estou a caminho de procurar redenção, contanto que ela exista. Pode parecer o relato de alguém que perdeu as esperanças, mas não é. Marco com sofrimento minha vontade de viver em paz, sei que a paz verdadeira se conquista com seu conceito contrário. Aqui estou eu lutando pela vitória, pois sei que quando isso tudo acabar eu e ela estaremos vivendo nosso amor que tanto foi afastado, juntos como sempre desejei desde que olhei nos fundos daqueles lindos olhos verdes.

Uma trama repleta de reviravoltas, repleta de críticas ao mundo real religioso, Vorum vem para mostrar que qualquer mídia serve para se expressar uma opinião ou visão, nesse caso escondida em um mundo steampunk, diferente, repleto de referências a acontecimentos reais de opressão e crueldade. Essa é a moral e a crítica desse jogo.

Vorum é um jogo de exploração e drama. A jogabilidade de Vorum é de um estilo mais aberto, deixando o jogador escolher seus caminhos e ver sozinho os detalhes que ele quer explorar. Porém o jogo segue um enredo linear, contendo sempre os mesmos personagens até o fim do jogo. A história se dividirá em duas, serão dois grupos de personagens durante o enredo, e cada grupo será afetado pelos eventos de uma forma diferente. No começo as mudanças de grupos serão aleatórias, podendo vir a qualquer hora, mas futuramente será possível o jogador escolher em qual grupo ele quer prosseguir, podendo algumas vezes necessitar de detalhes da outra campanha para poder continuar.

O jogo conta com uma demo, um pouco desatualizada, mas que já transmite a atmosfera desse mundo ao jogador. Está esperando o que? Conheça agora!

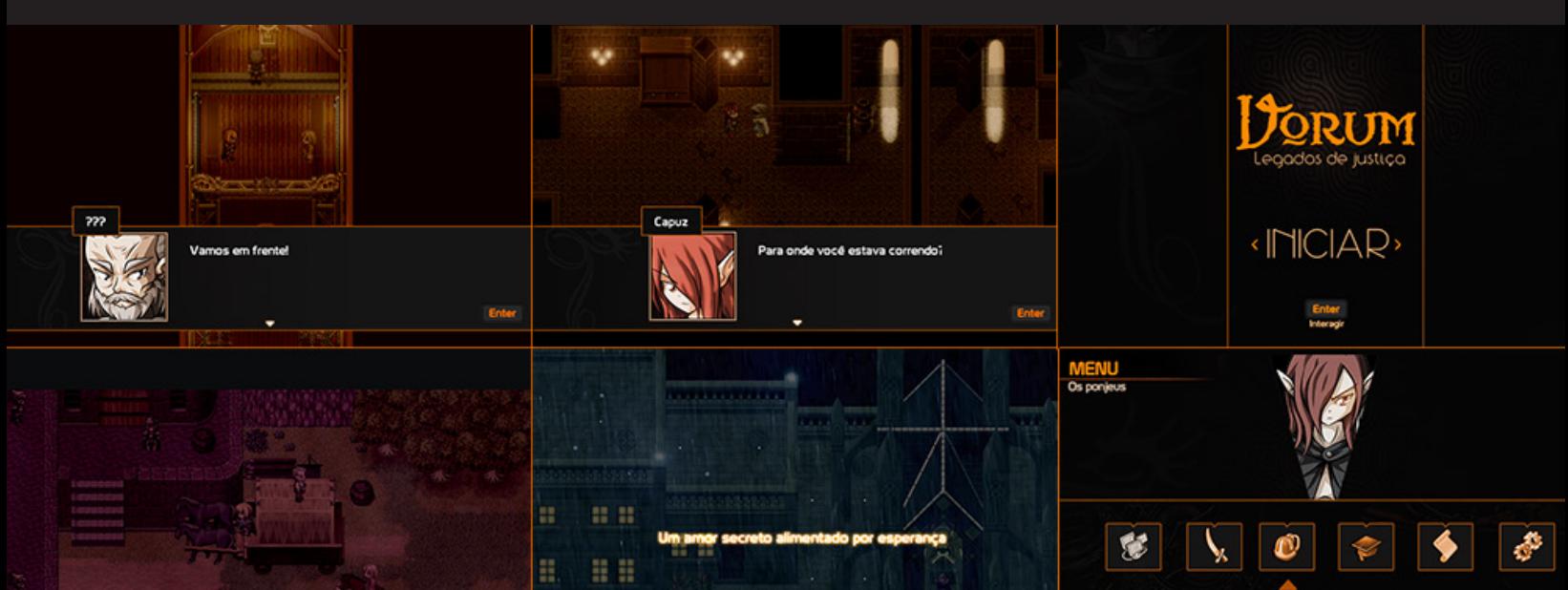

Para mais novidades acesse: https://www.facebook.com/vorumlegados/ *Não deixem de visitar nossas parceiras!*

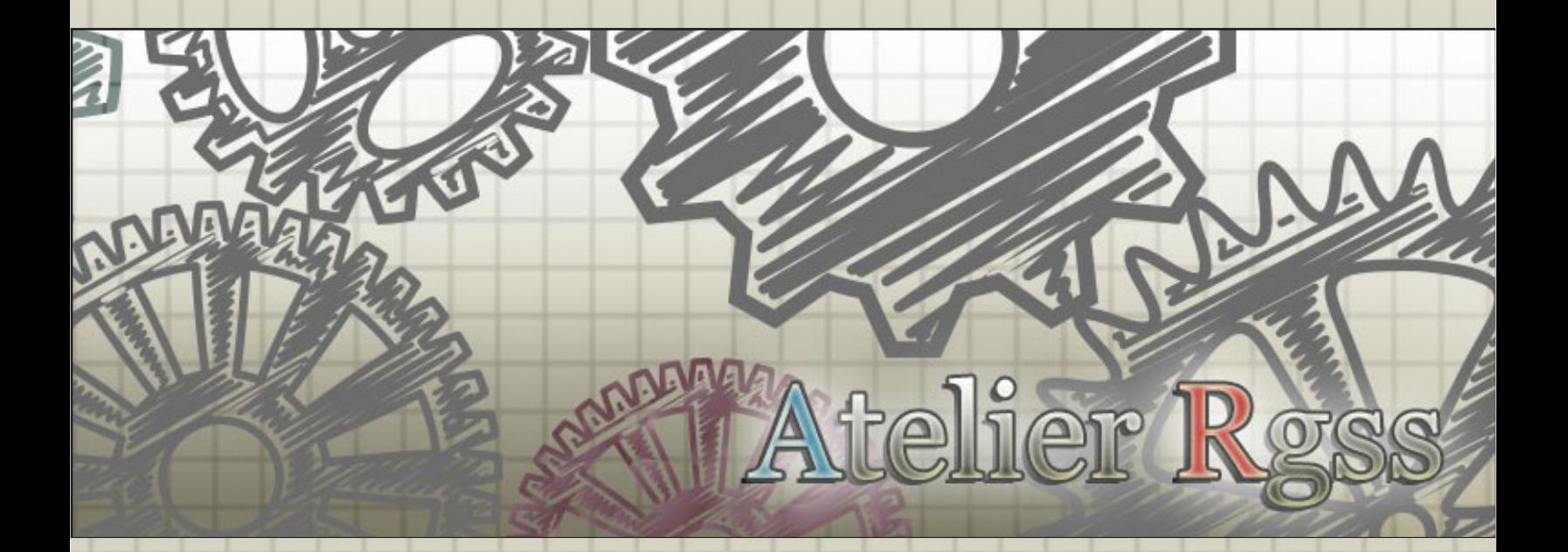

**Acesse: http://www.atelier-rgss.com/**

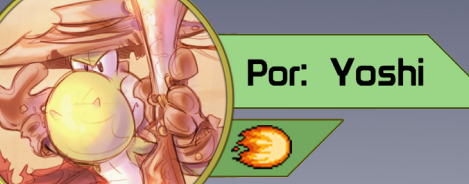

*Quer ver um jogo Full divulgado nesta área? Mande um e-mail para:* revista@rpgmaker.com.br *Ou me envie uma mensagem pessoal no fórum do Condado Braveheart! Lembrando que todos os jogos postados nesta seção podem ser encontrados na área de downloads do site!*

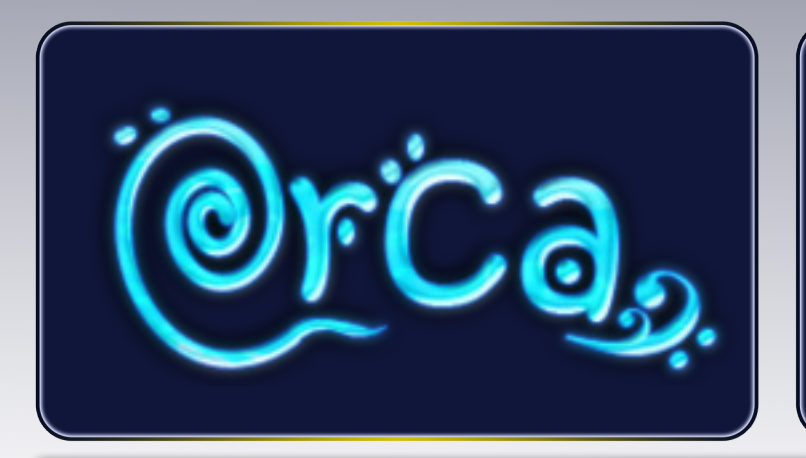

Orca - A lenda dos mares

Produzido por: Matt RvdR Engine: RPG Maker VX Lançado em: 2009

#### *Palavras do autor:*

"Foram quase 6 meses de trabalho árduo, de várias madrugadas sem dormir, de momentos de pura reflexão e vários momentos em que achei que a história simplesmente não andaria mais para frente, mas enfim Orca - A lenda dos mares chega ao seu final. Como hoje é meu aniversário, posso dizer com toda a felicidade do mundo que estou me dando um presente ao lançar esse projeto para vocês na net. Acho que nunca me diverti tanto criando um jogo, e ao mesmo tempo, nunca me esforçei tanto que um jogo fosse adequado e bem feito para seus jogadores. Orca foi uma nova gama de sensações para mim, posso dizer que mais uma vez, superei minhas próprias expectativas, e quebrei meus próprios limites. Espero que, da mesma maneira que foi um projeto muito importante para mim, seja de igual importância (e alegria) para você, jogador que acaba (ou não) de baixar meu projeto da baleia branca."

*Era uma vez um mundo feito somente de água, um mundo da mais pura água do mar. Nesse mundo só existia um ser vivo, que vagava sozinho em busca de companhia, seu nome era Orca. Uma grande baleia branca com poderes mágicos, o ser mais belo que qualquer um que pudesse vê-la já teria encontrado em toda sua vida. Era bela, porém triste. Inconformada com sua solidão, Orca decide usar seus poderes de baleia mágica para criar as ilhas daquele mundo, mas após fazer isso percebeu que somente as ilhas não seriam o suficiente para terminar com sua solidão. Sendo assim, ela criou os seres que habitariam aquelas terras, e os dividiu entre todos os punhados de areia que havia feito.*

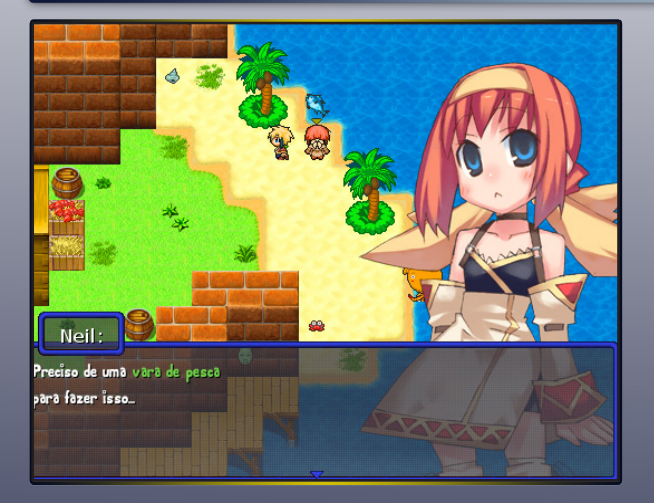

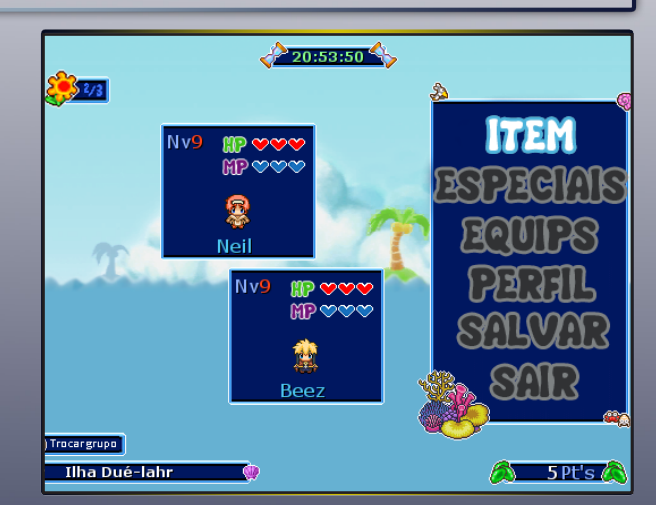

Dezembro de 2015 | Página 51

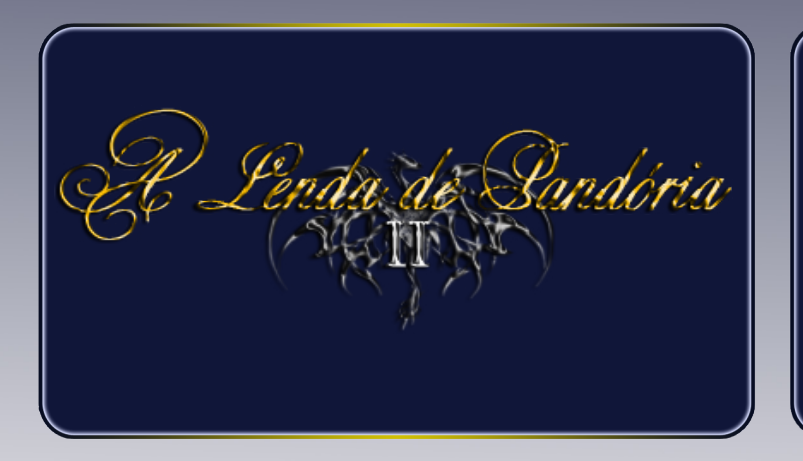

A Lenda de Pandória 2

Produzido por: Book Brat Engine: RPG Maker VX Lançado em: 2010

#### *Palavras do Autor:*

"Esse jogo dá uma continuação a seu antecedente, A Lenda de Pandória. O jogo conta com os mesmos per sonagens do jogo anterior + alguns extras. Quis tentar passar o ar de RPG clássico que todos dizem que LP tem pra LP2 também. Bem, os gráficos do mack e alguns scripts visuais tiram um pouco ele, então não ficou tanto como o anterior. Tentei deixar o jogo dinâmico da mesma forma que o anterior, apesar do começo do jogo ser um pouco monótono, com puzzles simplórios e tal, só que mais pra frente os puzzles dificultam e o jogo fica bem dinâmico. Como a história desse novo projeto é bem extensa, às vezes você pode ficar confuso com a forma que ela foi contada na história, mas pode ter certeza que ao longo do jogo, com a repetição dos assuntos, você se desconfunde. A história não é a mesma de LP, e sim uma explicação de alguns dos fatos que ficaram pendentes e ganchos de LP junto com uma história nova e vilões novos. Este jogo é o segundo da triologia de LP. O terceiro tá pra sair ainda. Tenham um bom jogo!"

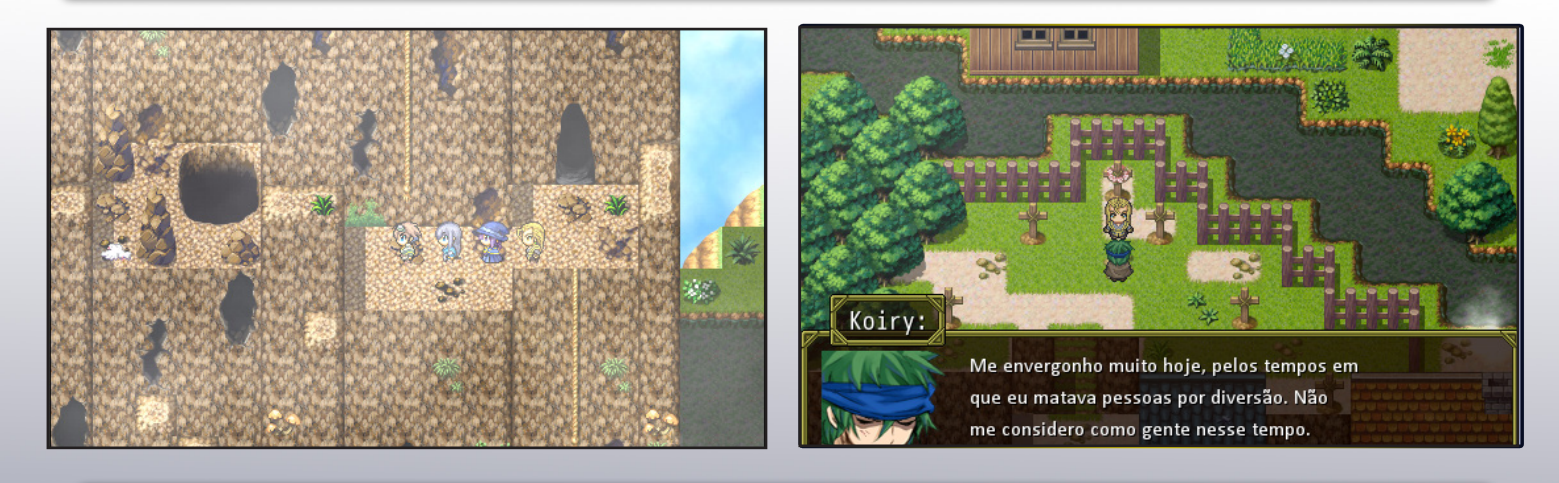

*Logo após o final de "A Lenda de Pandória", estabeleceu-se uma paz relativa durante cinco anos. Até que chega uma correspondência a Shairyu, na ilha onde treinava com Zankoh, de Carl pedindo urgentemente a ida deles dois para Kanathan. Paralelamente, Gorah, depois de ter conquistado o Forte de Gaia e ter transformado num simples viarejo, tem uma intriga com as forças GAG (Gaia Anti-Gorah). Zuke, filho de Mirai, e sua amiga Lara, paralelamente, tentam viver independentes lutando por 10 mil R\$ no torneio de Gorah. Lá, eles descobrem a chegada de um ser misterioso chamado Incognite. O que a GAG tem a ver com o chamado urgente de Carl a Shairyu e Zankoh? O que não tem a ver? Como Zuke e Lara estão envolvidos nessa história toda? E principalmente, quem é o ser misterioso que mostrou que tinha uma relação íntima com Carl, há cinco anos? Descubra jogando.*

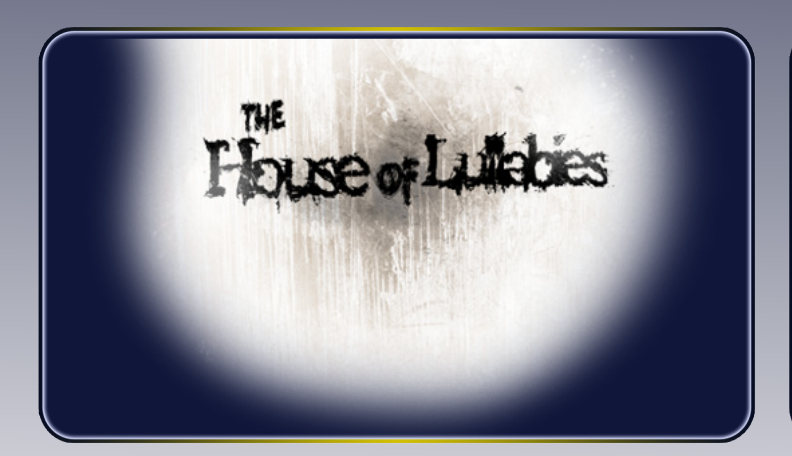

#### The House Of Lullabies

Produzido por: Ruben Carmona (Krmona) Engine: RPG Maker XP Lançado em: 2012

*The House of Lullabies possui uma jogabilidade simples e prática, fazendo uso de quebra-cabeças, mistérios e o próprio terror para entreter o jogador.*

*O jogo também faz uso de um novo sistema, criado por pictures com o auxílio do script Fix Picture, onde o mapeamento é feito por andares embora seja visível apenas o cômodo onde o jogador se encontra além de um novo modelo de inimigos e o trabalho de panorama making em todos os andares e cômodos.*

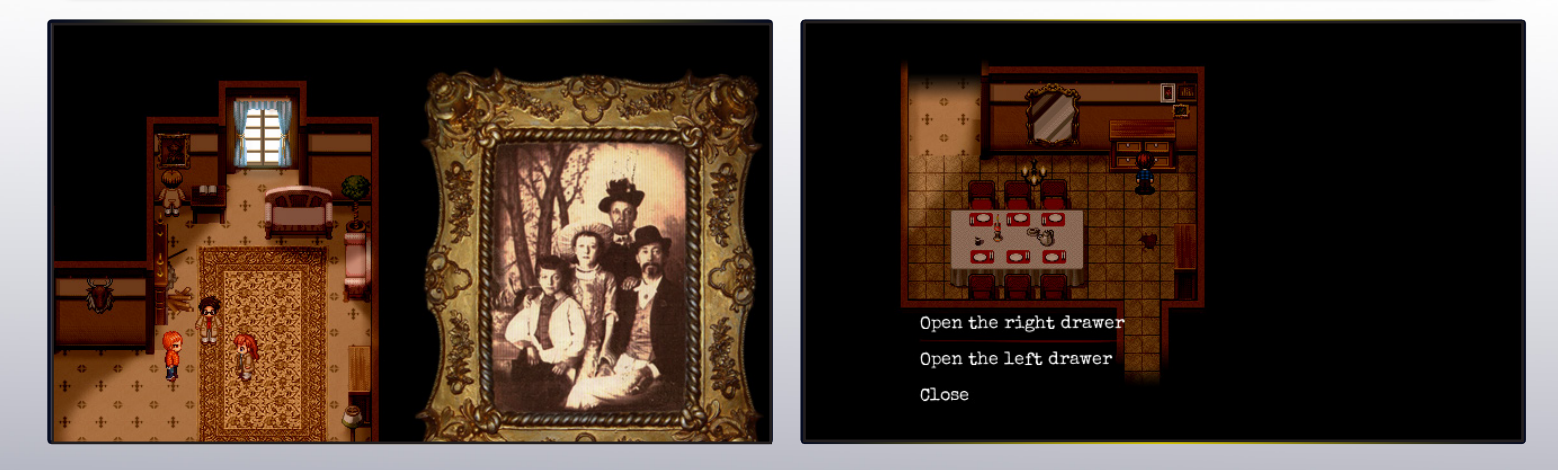

*Você está desempregado, os cobradores batem à sua porta dia e noite e seus filhos passam fome. Lendo um anúncio no jornal, você encontra a seguinte oferta de trabalho:*

#### *"Procura-se*

*homem ou mulher sem medo disposto a arriscar a vida. Pago bem."*

*Logo você se vê envolvido em um grupo intitulado "Faxineiros" cujo trabalho é limpar casas de moradores indesejados - espectros ou outros sobrenaturais capazes de interagir com o ambiente deste mundo. Com uma semana de treinamento, seu grupo recebe um telefonema para limpar a casa da família Gimps no Norte da Filadélfia. Você deixa sua família e seu filho em casa e parte para a sua oportunidade de mudar o rumo de sua vida.*

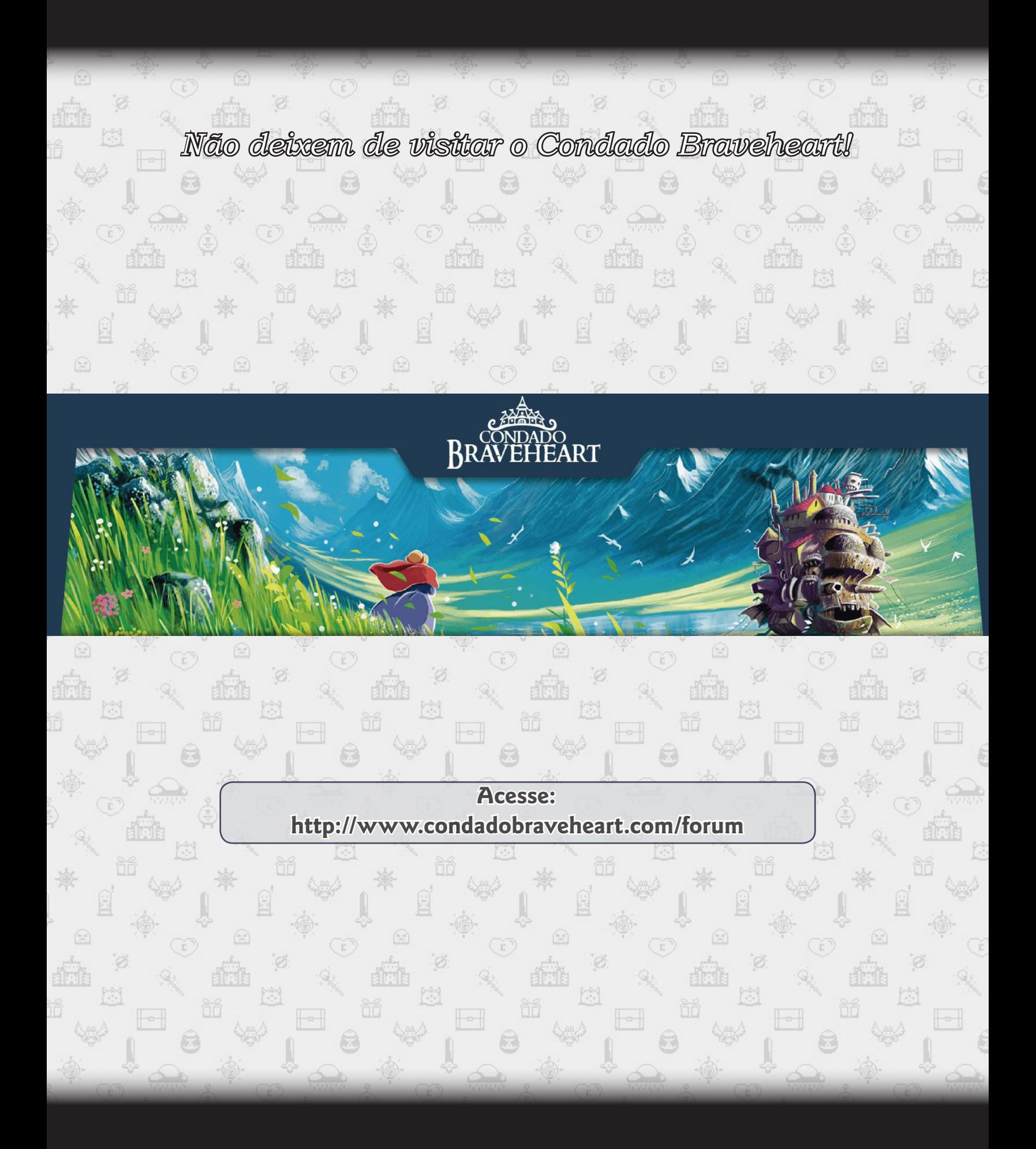

*A próxima edição é de muita importância para a redação, afinal de contas, será a 10ª! Estamos preparando um material de altíssima qualidade para fazer jus a essa ocasião tão especial:*

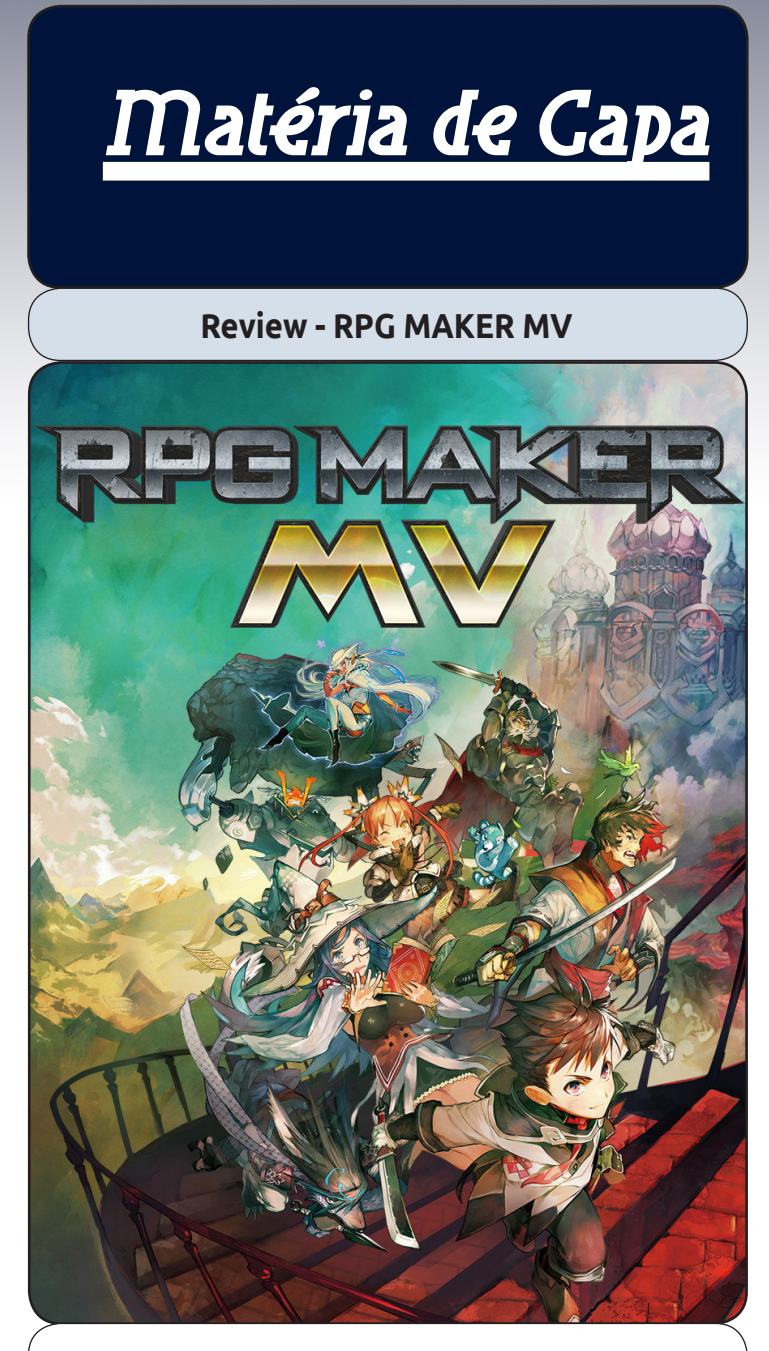

*Lançada já a algum tempo, a nova versão do RPG Maker ainda não tinha sido analisada pela nossa equipe. Nessa super-matéria, traremos tudo sobre essa nova engine e indicaremos os prós e contras dessa versão em relação as anteriores!*

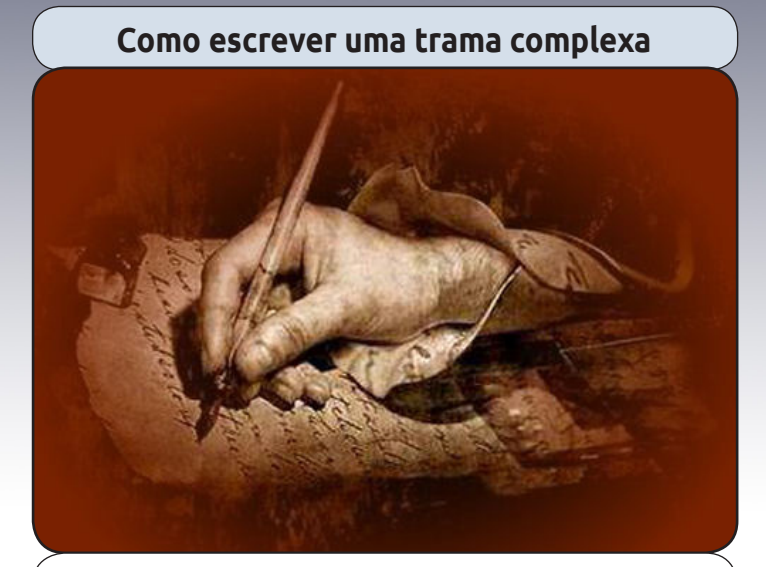

*Para muitos de nós inexperientes e aventureiros no RPG Maker, escrever uma história complexa pode ser um pouco confuso.*

*Por isso vamos apresentar aqui algumas dicas que talvez possam lhe ajudar a montar a sua trama complexa e então tornar seu jogo mais atrativo e menos clichê!*

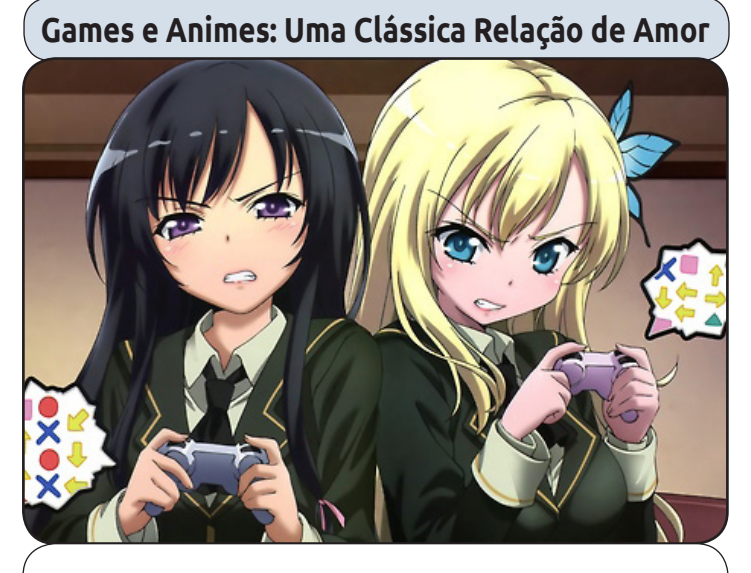

*Repararam como esses dois universos são bem compatíveis entre si? Geralmente todo jogador deve gostar de ao menos um anime e vice- -versa. Vamos levantar esse assunto!*

#### *Condado, 33 de Outubro de 2015...*

Caio Por: Caio<br>Varalta

**WWW.CONDADOBRAVEHEART.COM**

Ilustríssima leitora e excelentíssimo leitor - leitor de leitura, não de leite -,

 Chegamos ao que chama-se de despedida. Felizmente, nós, redatores, somos membros de comunidades makers, assim como você. Portanto, nós também temos a cultura da "falsa despedida"<sup>1</sup>. Somos aqueles que falam tchau e voltam daqui dois meses, e não será diferente desta vez.

 Venho aqui, então, por intermédio deste texto em forma de carta argumentativa (malditos sejam os vestibulares), pedir a todos vocês itens colecionáveis do Star Wars². Não sei se vocês estão ligados, mas as embalagens de um certo cereal radical estão vindo com uns érre dois dê doises bem bonitinhos. É só entrar no email da revista e mandar um oi que a gente começa a conversar! E quanto antes, melhor, pois o correio às vezes demora...

 Brincadeiras à parte, gostaria de ressaltar que a Make The RPG é um artefato muito importante no nosso cenário brasileiro (de RPG Maker e Indie Games), porque todo o conteúdo aqui é feito com enorme carinho, visto que grande parcela da nossa equipe trabalha em período integral, estuda etc., mas ainda assim arranja tempo para produzir o material. Isto significa que nos preocupamos com todos vocês, sem exceções. Queremos que o conhecimento seja disseminado, entende? Acho que é hora de notar que você tem muita coisa em mãos e está na hora de apreciar enquanto pode.

 Você e eu sabemos que é comum da nova geração deixar tudo passar muito rápido. Não olhamos os detalhes, não nos contentamos com pouco, sempre pedimos "tudo". E é aqui que vem o mindblow, prezado leitor, querida leitora: você já tem "tudo", apenas precisa interpretar o que é isso. Comece por aqui! Valorize esse documento que você tem em mãos e aplique-o na sua vida. Entre em estado de "loucura"<sup>3</sup>! Vá aprender sonoplastia, narratologia e Gimp! Dê risada dos erros hortográficos da revista e dos seus próprios erros! Tente esquecer tudo um pouco, e atente-se ao que está pequeno ali, implícito.

Aproveite!

Você vai perceber que a morada da felicidade é o detalhe.

Carinhosamente,

Titio Vader From Heaven 777.

 $1:$  Veja "Drama das Despedidas", Make The RPG n $°07$ , página 14. ²: Ainda estou aceitando os itens de Star Wars. Se você não tiver, eu também aceito action figures da Peppa Pig, e não precisa estar 100%, não, eu não ligo pros detalhes...

<sup>3</sup>: Se você for preso, ou se te perguntarem por que você está louco, diga que é tudo culpa do Yoshi.

#### **A Revista Make the Rpg! é mais uma Publicação Exclusiva da:**

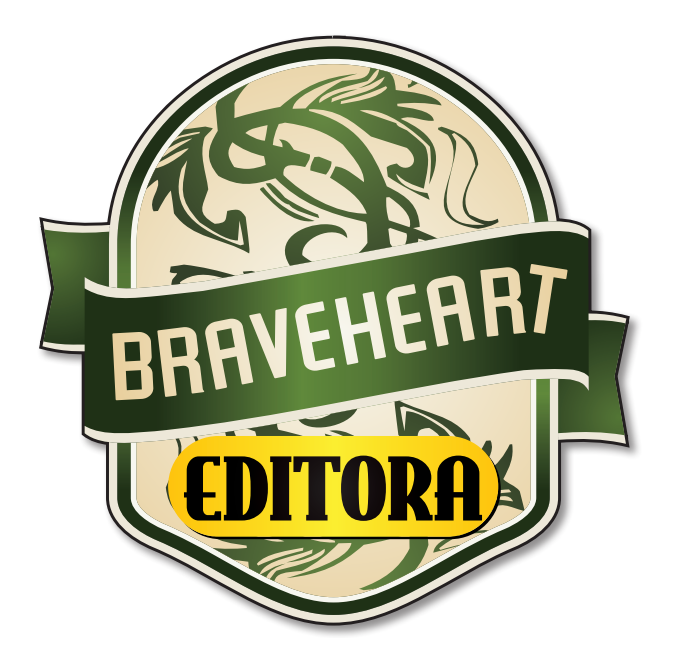

**Não deixe de acessar O nosso site e acompanhar as novidades para o seu RPG Maker favorito!** 

#### **www.condadobraveheart.com**